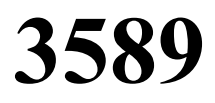

ФЕДЕРАЛЬНОЕ ГОСУДАРСТВЕННОЕ БЮДЖЕТНОЕ ОБРАЗОВАТЕЛЬНОЕ УЧРЕЖДЕНИЕ ВЫСШЕГО ПРОФЕССИОНАЛЬНОГО ОБРАЗОВАНИЯ «САМАРСКИЙ ГОСУДАРСТВЕННЫЙ УНИВЕРСИТЕТ ПУТЕЙ СООБЩЕНИЯ»

Кафедра «Управление эксплуатационной работой, станции и узлы»

Методические указания к выполнению лабораторных работ по дисциплине

# **« ОСНОВЫ ТРАНСПОРТНОГО БИЗНЕСА »**

для студентов специальности 23.05.04 «Эксплуатация железных дорог» очной и заочной форм обучения

> Составители: В.И. Варгунин А.А. Калушин

## УДК 656.078

Методические указания к выполнению лабораторных работ по дисциплине «Основы транспортного бизнеса» для студентов специальности 23.05.04 «Эксплуатация железных дорог» очной и заочной форм обучения / составители : В.И. Варгунин, А.А. Калушин. – Самара : СамГУПС, 2014. – 46 с.

Методические указания направлены на закрепление и углубление теоретических знаний у студентов, а также выработки навыков аналитической обработки учетной и отчетной информации с целью оценки эффективности функционирования и развития транспортного бизнеса.

Утверждены на заседании кафедры от 21 мая 2014 г., протокол № 9. Печатаются по решению редакционно-издательского совета университета.

Составители: Варгунин Владимир Иванович Калушин Александр Александрович

Рецензенты: д.т.н., профессор кафедры кафедры «Экономика и логистика на транспорте» С.В. Копейкин; к.т.н, доцент кафедры «Управление эксплуатационной, грузовой и коммерческой работой» В.И. Солдаткин

Под редакцией составителей

Подписано в печать 23.12.2014 г. Формат 60×90 1/16. Усл. печ. л. 2,9. Тираж 100 экз. Заказ 325.

© Самарский государственный университет путей сообщения, 2014

# **СОДЕРЖАНИЕ**

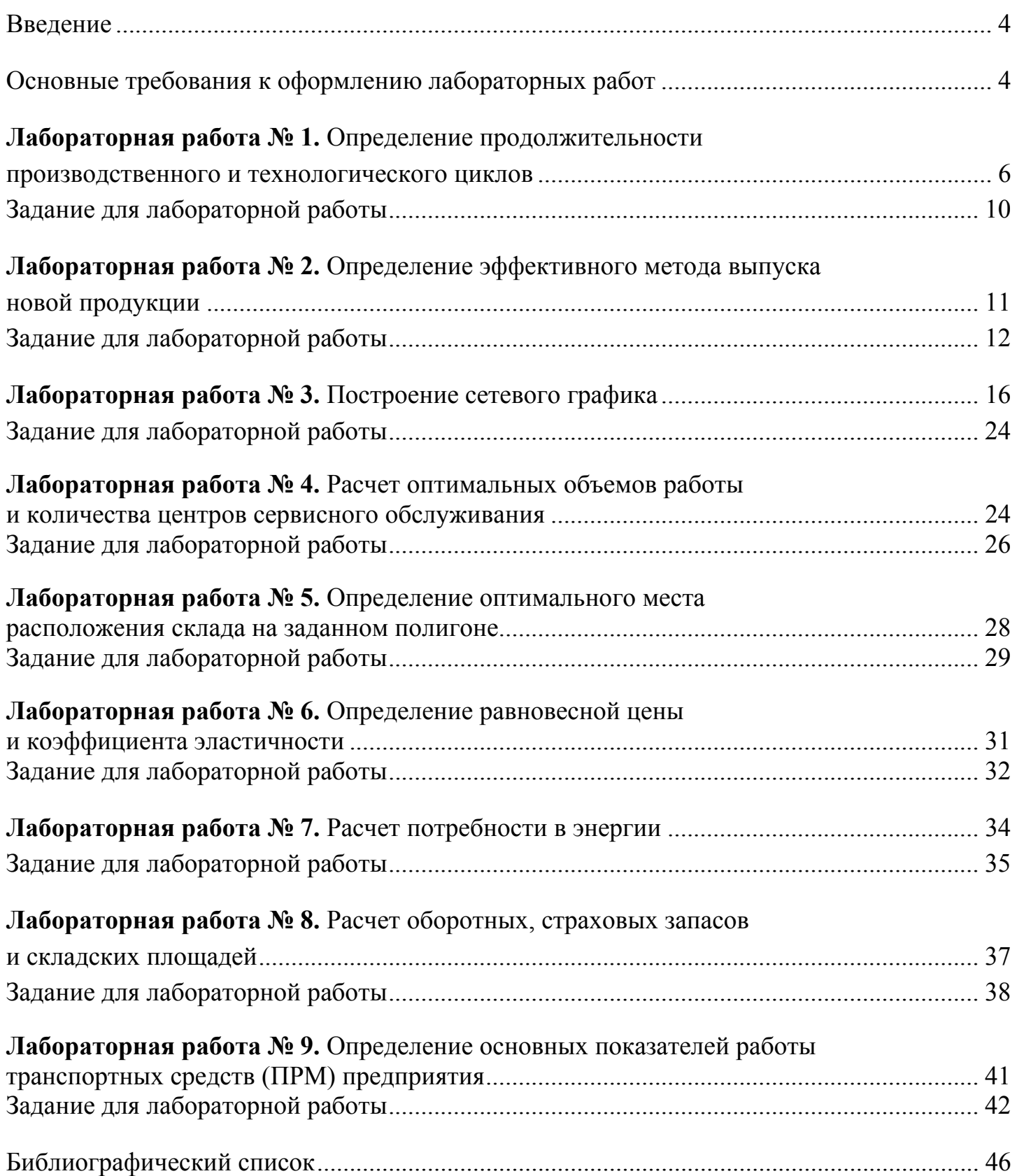

#### **ВВЕДЕНИЕ**

Выполнение лабораторных и лабораторно-практических работ является одним из важнейших этапов учебного процесса и проводится с целью закрепления и углубления теоретических знаний по дисциплине «Основы транспортного бизнеса»: составление отчетности; приобретение навыков сбора практических материалов и их обработки, демонстрация способности критически оценивать экономическое состояние и результаты производственно-организационной деятельности предприятия.

В практической, профессиональной деятельности квалифицированный специалист должен *владеть* знаниями в области менеджмента, экономической теории, налогообложения, анализа хозяйственной деятельности и других общепрофессиональных и специальных дисциплин. Кроме того, он должен *уметь* аналитически обрабатывать информацию с целью выработки и принятия бизнес решений и оценки эффективности функционирования экономических систем.

Учебным планом по дисциплине «Основы транспортного бизнеса» предусмотрено проведение лекций и лабораторных работ. Выполнение лабораторные работ позволит студентам выработать достаточно полный комплекс практических знаний и навыков, которые в совокупности с теоретическими знаниями обеспечат им возможность успешно овладеть требуемыми компетенциями по выбранной специальности.

На лабораторно-практических работах по дисциплине рационально сочетаются:

- проработка знаний, полученных на лекциях, изучение дополнительного материала;

- повышение знаний и навыков студентов посредством изучения некоторых особенностей ведения транспортных бизнес-проектов;

- выработка навыков аналитической обработки учетной и отчетной информации с целью оценки эффективности функционирования и развития транспортного бизнеса;

- приобретение опыта принятия решений в области организации и управления элементами транспортного бизнеса.

В процессе подготовки к занятиям студенты должны самостоятельно использовать нормативную и учебную литературу.

Зачет по дисциплине «Основы транспортного бизнеса» включает в себя теоретические вопросы, рассматриваемые на лекционных занятиях, а также задачи, которые рассматриваются на лабораторных работах в течение всего курса изучения данной дисциплины.

Выполнение работы на лабораторных занятиях осуществляется под контролем преподавателя

## **ОСНОВНЫЕ ТРЕБОВАНИЯ К ОФОРМЛЕНИЮ ЛАБОРАТОРНЫХ РАБОТ**

Лабораторная работа начинается с записи её условия.

Исходные данные для варианта выбираются согласно последней цифре шифра и должны быть сведены в таблицу. Методические указания, которыми пользуется студент при решении задачи, должны быть переписаны после условия задачи в кратком виде.

Далее записывается решение задачи. Запись должна вестись поэтапно, т.е. в той последовательности, в какой решалась поставленная задача. В каждом этапе решения должны быть отражены цели, формулы, которые применялись студентом. После решения обязательно приводятся выводы по полученным результатам.

Текстовый материал должен быть оформлен на компьютере с применением печатающих устройств на одной стороне листа белой бумаги формата А4, через полтора интервала нежирным шрифтом Times New Roman, размером 14 пунктов.

Текст следует размещать, соблюдая следующие размеры полей: левое – не менее 30 мм, правое – не менее 10 мм, верхнее – не менее 15 мм, нижнее – не менее 20 мм.

Все страницы нумеруются, начиная с титульного листа. Номер страницы проставляют арабскими цифрами внизу страницы посередине без точки в конце. Номер страницы на титульном листе и содержании не проставляют.

Каждая лабораторная работа отчета начинается с новой страницы. Название работы отделяется от текста двумя интервалами.

Заголовки структурных элементов работы следует располагать в середине строки без точки в конце и писать прописными буквами более крупным шрифтом, чем весь остальной текст, не подчеркивая. Переносы слов в заголовках не допускаются. Если заголовок состоит из двух предложений, их разделяют точкой.

Вес единицы измерения должны обозначаться в соответствии с международной системой единиц (СИ).

Сокращения и условные обозначения должны помещаться в работе в соответствии с общепринятыми нормами.

Для наглядности в отчет обязательно должны быть включены таблицы, рисунки и графики. Графики и рисунки выполняются четко, красиво, в цвете.

Нумерация иллюстративного материала должна учитывать номер лабораторной работы и порядковый номер иллюстрации в рамках этой работы. Слово «таблица» и ее порядковый номер (без знака №) пишется над самой таблицей с левой стороны. Название таблицы пишется в левой верхней части самой таблицы с указанием единицы измерения, если она является общей для всех строк и столбцов таблицы.

Иллюстрации (чертежи, графики, схемы, диаграммы), следует располагать в работе непосредственно после текста, в котором они упоминаются впервые или на следующей странице.

Иллюстрации должны иметь названия, которые помещают под иллюстрацией. При необходимости под иллюстрацией помещают поясняющие данные. Иллюстрации обозначаются словом «Рисунок 1.1 – Название рисунка», которое помещают после объясняющих данных.

Формулы расчетов в тексте следует выделять, записывая их более крупным шрифтом и с новой строки, давая подробное пояснение каждому содержащемуся в формуле символу (если он встречается впервые). Формулы рекомендуется нумеровать арабскими

цифрами в круглых скобках в крайнем правом положении на строке в пределе каждого параграфа, особенно, если в тексте приходится на них ссылаться.

Приложения оформляются как продолжение работы и помещаются после библиографического списка в порядке их упоминания в тексте. Каждое приложение следует начинать с нового листа, в правом верхнем углу которого пишется «Приложение» и номер, обозначенный арабской цифрой (без знака №). Объем приложений не ограничивается.

В течение занятий студенты ведут записи, в которых в краткой форме записывают сведения о выполненной в соответствии с программой работе.

По выполнении всех лабораторных работ студент представляет на кафедру оформленные работы в соответствии с утвержденными требованиями. После этого преподаватель проверяет объем и качество выполненных лабораторных работ и при положительной оценке студент допускается к промежуточной форме контроля по дисциплине.

Основной формой контроля освоения дисциплины является зачет.

# ЛАБОРАТОРНАЯ РАБОТА №1 ОПРЕДЕЛЕНИЕ ПРОДОЛЖИТЕЛЬНОСТИ ПРОИЗВОДСТВЕННОГО И ТЕХНОЛОГИЧЕСКОГО ЦИКЛОВ

#### Краткие теоретические сведения

При изготовлении партии одинаковых предметов труда может использоваться один из видов движения предметов труда по операциям: последовательный, параллельнопоследовательный, параллельный.

При последовательном виде движения предметов труда детали на каждой операции обрабатываются целой партией. Передача деталей на последующую операцию производится после окончания обработки всех деталей данной партии.

При последовательном виде движения технологический цикл  $T_{\text{moch}}$  обработки партии деталей и на операциях *т*равен

$$
T = n \sum_{i=1}^{m} \frac{t_i}{P_i},\tag{1.1}
$$

где *п* – количество деталей в партии, шт.

*i* – число операций  $(i = 1...m)$ ;

 $t_i$  – штучное время обработки одной детали на *i*-й операции, мин;

 $P_i$  – число параллельных рабочих мест на *i*-й операции.

При последовательном виде движения предметов труда партия деталей задерживается на каждой операции до полной обработки всех деталей из партии (т.е. наблюдаются перерывы партионности). Это приводит к увеличению незавершенного производства,

удлинению технологической части производственного цикла. Данный вид применяется в единичном и мелкосерийном производстве.

Длительность операционного цикла обработки партии деталей на *i*-й операции равна

$$
T_{nocn} = n \times \frac{t_i}{P_i}.
$$
\n(1.2)

Длительность технологического цикла при последовательном виде движения предметов труда складывается из времени выполнения партии деталей на каждой операции, т.е. из операционных циклов:

$$
T_{nocn} = \sum_{i=1}^{m} T_i
$$
 (1.3)

Для сокращения длительности технологического цикла применяются другие виды движения предметов труда (рисунок 1.1).

| $N_2$        | $t_i$ , | $P_i$ |                  | $n = 20$ IIIT., $p = 5$ |    |    |    |    |    |    |    |    |     |     |     |
|--------------|---------|-------|------------------|-------------------------|----|----|----|----|----|----|----|----|-----|-----|-----|
| операции     | МИН     |       | $\boldsymbol{0}$ | 10                      | 20 | 30 | 40 | 50 | 60 | 70 | 80 | 90 | 100 | 110 | 120 |
|              | 4       | ◠     |                  |                         |    |    |    |    |    |    |    |    |     |     |     |
|              |         |       |                  |                         |    |    |    |    |    |    |    |    |     |     |     |
| ◠            | ◠       |       |                  |                         |    |    |    |    |    |    |    |    |     |     |     |
|              |         |       |                  |                         |    |    |    |    |    |    |    |    |     |     |     |
| $\mathbf{c}$ |         |       |                  |                         |    |    |    |    |    |    |    |    |     |     |     |
|              |         |       |                  |                         |    |    |    |    |    |    |    |    |     |     |     |

Рисунок 1.1 - Длительность технологического цикла

$$
T_{nocn} = 20 \times \left(\frac{4}{2} + \frac{3}{1} + \frac{1}{1}\right) = 120 \text{ mm}.
$$

Параллельно-последовательный вид движения - это такой порядок передачи предметов труда, при котором выполнение последующей операции начинается до окончания обработки всей партии на предыдущей операции, т.е. имеется параллельность выполнения операций. При этом обработка деталей всей партии на каждой операции производится непрерывно.

Возможны 2 варианта параллельно-последовательного вида движения:

а) длительность операционного цикла на предшествующей операции меньше, чем на последующей. В этом случае детали на последующую операцию передаются поштучно по мере их готовности, при этом они (кроме первой) будут пролеживать в ожидании освобождения рабочего места на последующей операции;

б) продолжительность операционного цикла на предшествующей операции больше, чем на последующей. Для обеспечения непрерывной работы на последующей (короткой) операции на предшествующих создается задел готовых деталей. При передаче деталей на последующую операцию ориентируются на последнюю деталь. Ко времени начала работы над ней на последующей операции надо закончить обработку всех остальных деталей в партии.

При больших партиях передача предметов труда осуществляется не поштучно, а частями, на которые делится обрабатываемая партия. Эти количества предметов труда называются транспортной (или передаточной) партией р.

Общая продолжительность технологического цикла при параллельнопоследовательном движении  $T_{n-n}$  сокращается по сравнению с последовательным движением на сумму тех отрезков времени  $\tau$ , в течение которых смежные операции выполняются параллельно, т.е.

$$
T_{n-n} = T_{nocn} - \sum_{1}^{m-1} \tau.
$$
 (1.4)

В практических расчетах эта экономия может быть рассчитана по наиболее короткой операции из двух смежных

$$
\tau = (n-p) \times \left(\frac{t}{p}\right)_{\text{kop}} \tag{1.5}
$$

Таким образом, получаем

$$
T_{n-n} = n \sum_{i=1}^{m} \frac{t_i}{P_i} - (n-p) \sum_{1}^{m-1} (\frac{t}{p})_{\text{kop}}.
$$
 (1.6)

Если передача предметов труда осуществляется поштучно, то вместо р подставляется 1.

Этот метод применяется при значительном выпуске одноименной продукции на участках с неравномерной мощностью оборудования на предприятиях серийного и крупносерийного выпуска продукции при больших партиях деталей и значительной трудоемкости операций. Его применение требует постоянного поддержания между операциями минимальных запасов предметов труда, тщательных предварительных расчетов, четкого планирования и регулирования производства (рисунок 1.2).

Ещё большее сокращение технологического цикла достигается при параллельном виде движения предметов труда.

Параллельный вид движения - это такой порядок передачи предметов труда, при котором каждая деталь (или транспортная партия) передается на последующую операцию немедленно после окончания обработки на предыдущей операции.

Таким образом, обработка деталей партии осуществляется одновременно на многих операциях. Здесь нет пролеживания деталей из-за перерывов партионности, что приводит к сокращению длительности технологической части производственного цикла и уменьшению незавершенного производства.

| $N_2$    | $t_i$ ,               | $P_i$ |                  | $n = 20$ IIIT., $p = 5$ |    |    |    |    |    |    |    |    |     |     |     |
|----------|-----------------------|-------|------------------|-------------------------|----|----|----|----|----|----|----|----|-----|-----|-----|
| операции | МИН                   |       | $\boldsymbol{0}$ | 10                      | 20 | 30 | 40 | 50 | 60 | 70 | 80 | 90 | 100 | 110 | 120 |
|          | 4                     | ◠     |                  |                         |    |    |    |    |    |    |    |    |     |     |     |
|          |                       |       |                  |                         |    |    |    |    |    |    |    |    |     |     |     |
| ◠        | $\mathbf{\mathbf{a}}$ |       |                  |                         |    |    |    |    |    |    |    |    |     |     |     |
|          |                       |       |                  |                         |    |    |    |    |    |    |    |    |     |     |     |
| ◠        |                       |       |                  |                         |    |    |    |    |    |    |    |    |     |     |     |
|          |                       |       |                  |                         |    |    |    |    |    |    |    |    |     |     |     |

Рисунок 1.2 – Сокращение технологического цикла при параллельно-последовательном виде движения предметов труда

$$
T_{n-n} = 120 - (20 - 5) \times \left(\frac{4}{2} + \frac{1}{1}\right) = 75
$$
 *MH*.

При построении графика параллельного вида движения сначала отмечается технологический цикл для первой детали или транспортной партии р. Затем на операции с самым продолжительным операционным циклом  $(t_{\text{r}} - \text{r}$ лавная операция) строится цикл проведения работ по всей партии n без перерывов. Для всех деталей (транспортных партий), кроме первой, достраиваются операционные циклы на всех других операциях (рисунок 1.3).

Общая длительность технологической части производственного цикла  $T_{nap}$  определяется по формуле

$$
T_{nap} = p \times \sum_{i=1}^{m} \frac{t_i}{P_i} + (n-p) \times (\frac{t}{p})_{\text{r},i},
$$
 (1.7)

где  $(\frac{t}{p})_{\text{rJ}}$ – время наиболее продолжительной операции (главной).

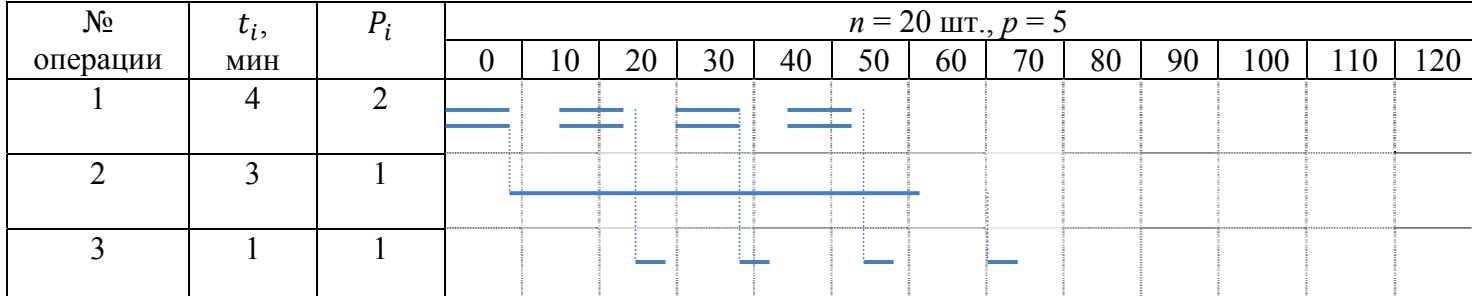

При поштучной передаче  $p = 1$ .

Рисунок 1.3 – Сокращение технологического цикла при параллельном виде движения предметов труда

$$
T_{\text{nap}} = 5 \times \left(\frac{4}{2} + \frac{3}{1} + \frac{1}{1}\right) - (20 - 5) \times \frac{3}{1} = 75 \text{ mH}.
$$

# Задание для лабораторной работы

Задание для выполнения лабораторной работы представлено в таблице 1.1.

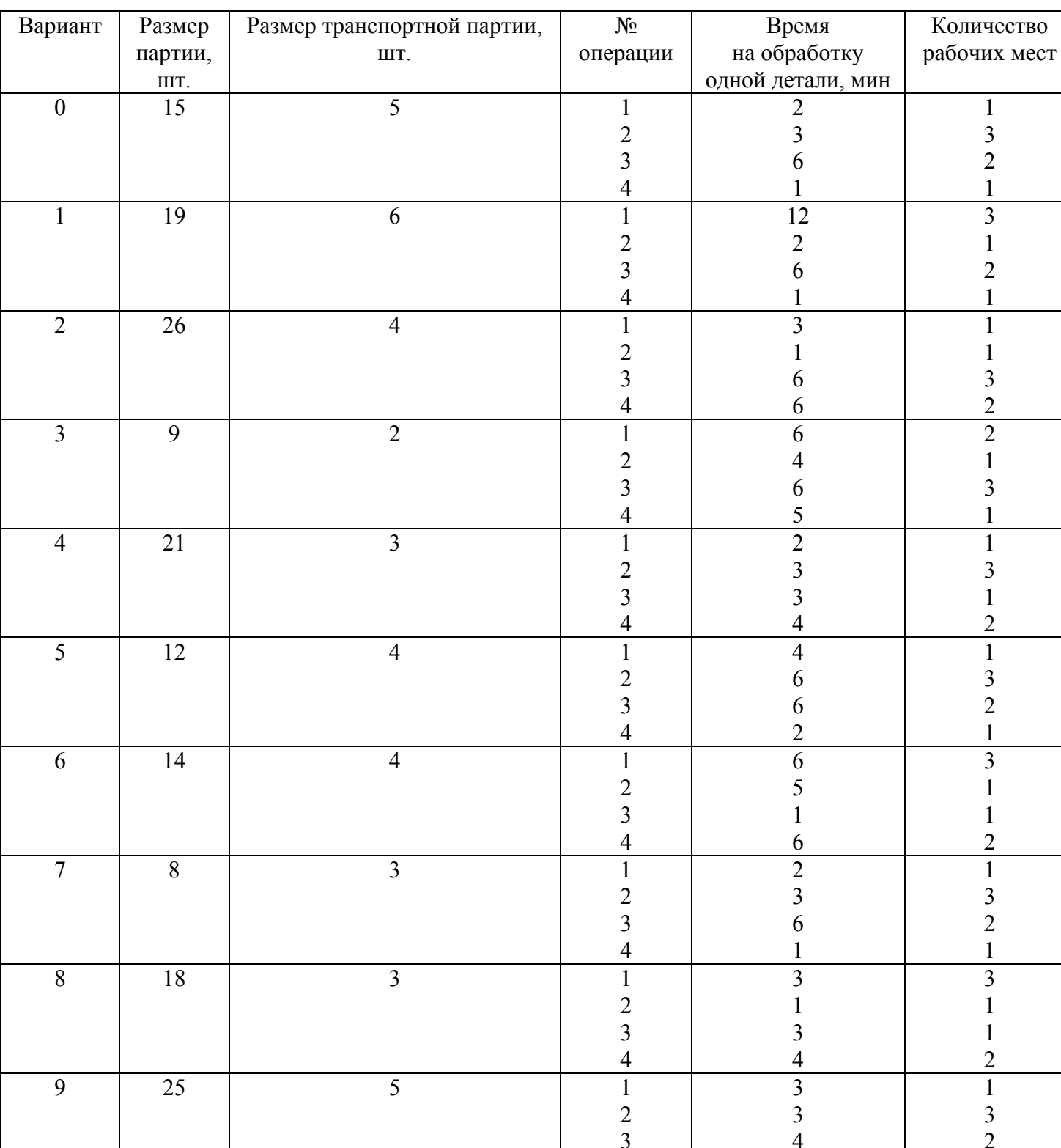

# Таблица 1.1 – Исходные данные

 $\overline{4}$ 

 $\overline{3}$ 

 $\mathbf{1}$ 

# ЛАБОРАТОРНАЯ РАБОТА №2 ОПРЕДЕЛЕНИЕ ЭФФЕКТИВНОГО МЕТОДА ВЫПУСКА НОВОЙ ПРОДУКЦИИ

## Краткие теоретические сведения

Эффективность процесса освоения во многом определяется выбранным методом перехода на производство новых изделий, т.е. замещения конструкций, освоенных в производстве, новыми.

При многообразии процессов обновления продукции машиностроения можно выделить три характерных метода перехода на новую продукцию: последовательный, параллельный, параллельно-последовательный.

При последовательном методе перехода производство новой продукции начинается после полного прекращения выпуска продукции, снимаемой с производства. Можно выделить прерывно-последовательный (рисунок 2.1, а) и непрерывно-последовательный (рисунок 2.1, б) варианты этого метода.

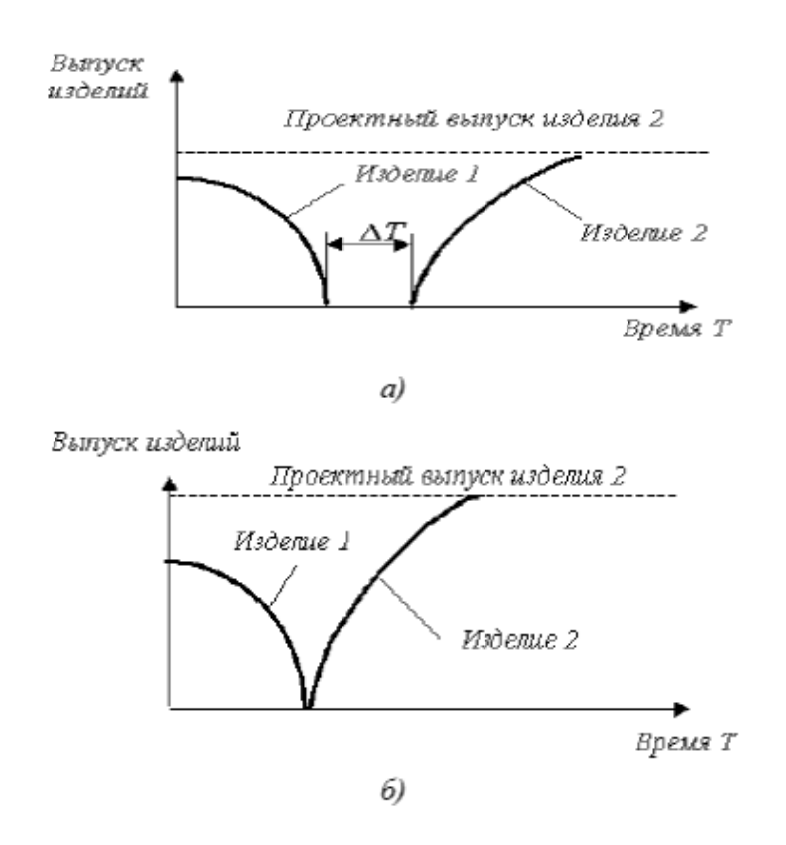

Рисунок 2.1 - Последовательный метод перехода на производство нового изделия

Параллельный метод перехода (рисунок 2.2) характеризуется постепенным замещением снимаемой с производства продукции вновь осваиваемой. В этом случае одновременно с сокращением объемов производства старой модели происходит нарастание выпуска новой. Основное преимущество его по сравнению с последовательным методом состоит в том, что удается значительно сократить либо даже исключить потери в суммарном выпуске продукции при освоении нового изделия.

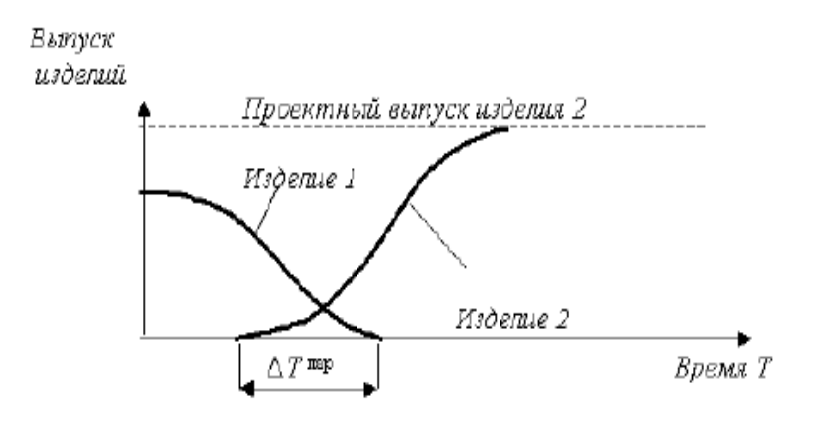

Рисунок 2.2 - Параллельный метод перехода на выпуск нового изделия

Параллельно-последовательный метод перехода (рисунок 2.3) широко применяется в условиях массового производства при освоении новой продукции, существенно отличающейся по конструкции от снимаемой с производства. На предприятии создаются дополнительные участки, на которых начинается освоение нового изделия; организуется выпуск первых партий новой продукции.

После кратковременной остановки  $(\Delta T)$ , в течение которой осуществляется перепланировка оборудования, организуется выпуск новой продукции в основном производстве.

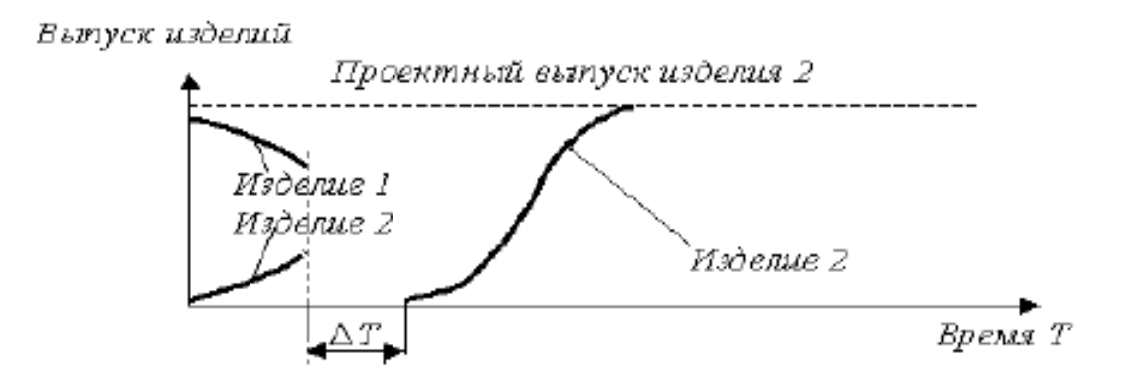

Рисунок 2.3 - Параллельно-последовательный метод перехода на выпуск нового изделия

#### Задание для лабораторной работы

Оценить экономическую целесообразность использования параллельного либо параллельно-последовательного метода при освоении производства изделия Б вместо снимаемого с производства изделия А. Достигнутый предприятием выпуск изделий А проектный выпуск изделий Б - Возможность использования резервных участков позволяет начать выпуск изделий Б одновременно с сокращением выпуска изделий А, а также свести время кратковременной остановки сборочной линии до  $\Delta T$  мес. Поставка заказчику единицы изделия А приносит предприятию прибыль в размере , руб., изделия  $E -$ , руб. Основные данные для всех вариантов по предполагаемым методам перехода приведены в таблице 2.1. Переменные данные по вариантам приведены в таблице 2.2.

Требуется:

- определить продолжительность периода освоения производства изделия Б, принимая за начало отсчета момент сокращения выпуска изделия А;

- выявить эффективный для предприятия метод перехода на выпуск изделия Б;

- определить величину ожидаемого экономического эффекта предприятия от ускорения освоения нового изделия.

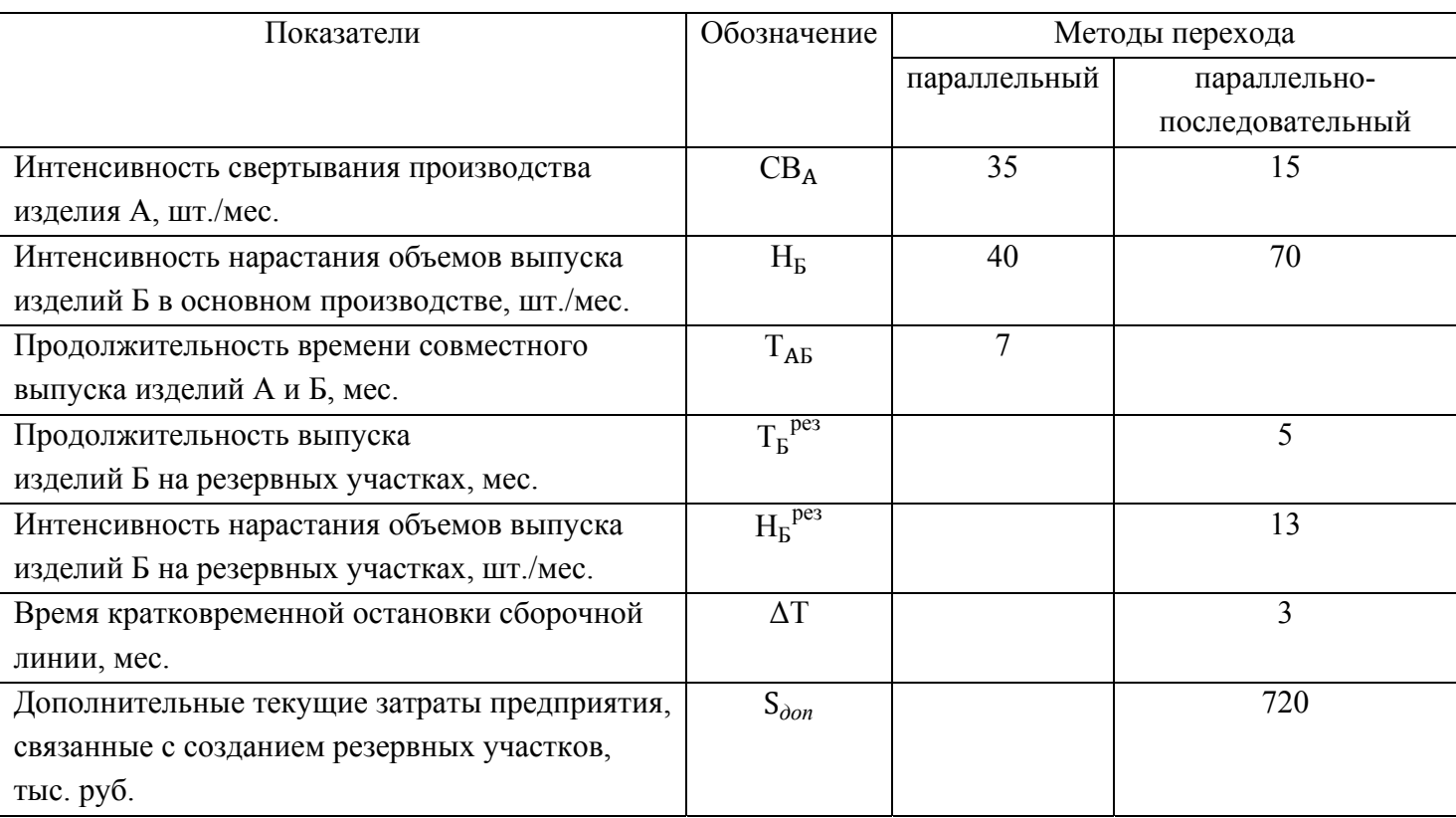

Таблица 2.1 – Исходные данные

## Таблица 2.2 – Исходные данные по вариантам

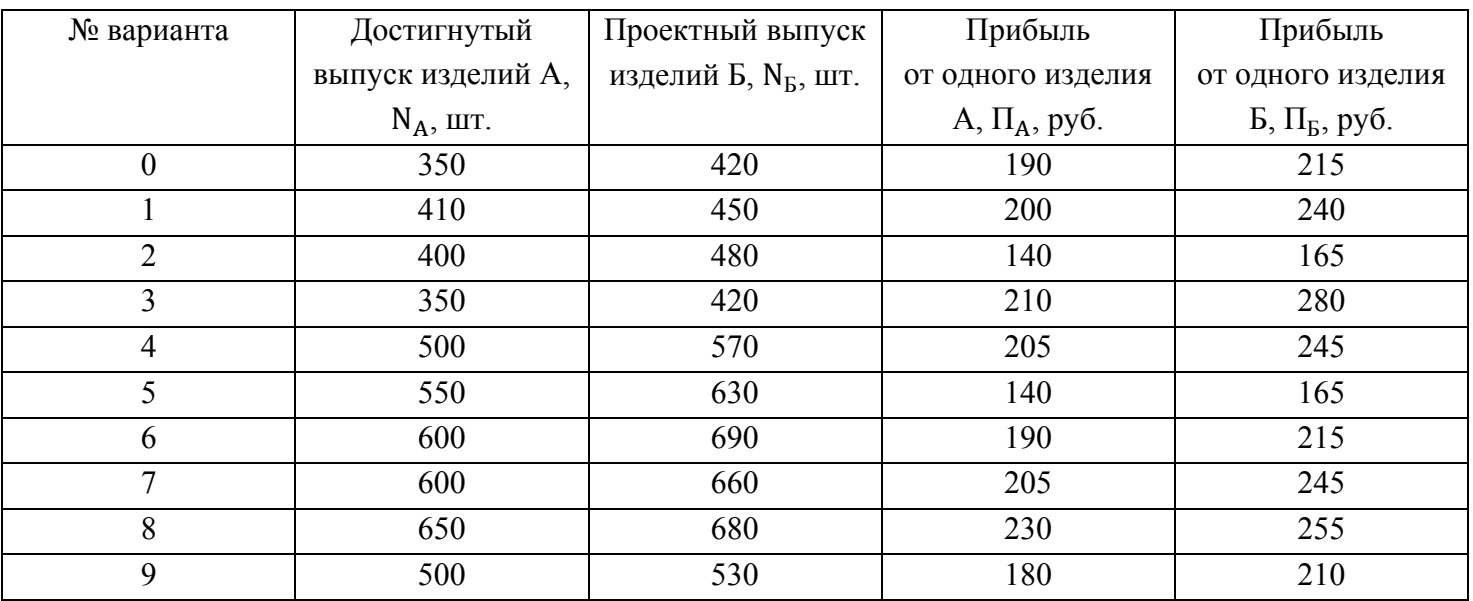

**Примечание.** Для выполнения последнего задания необходимо сначала определить прибыль предприятия:

а) при параллельно-последовательном методе перехода

$$
\Pi \Pi^{III} = \Pi_A \times N_A^{III} + \Pi_B \times N_B^{III} ; \qquad (2.1)
$$

б) при параллельном методе перехода

$$
\Pi \Pi^{\Pi} = \Pi_A \times N_A^{\Pi} + \Pi_B \times N_B^{\Pi} \quad ; \tag{2.2}
$$

где  $N_A^{III}$ ,  $N_B^{III}$ ,  $N_A^{II}$ ,  $N_B^{II}$  – количество изделий А и Б, которое может быть изготовлено за период освоения изделия Б при сравниваемых методах перехода.

Экономический эффект, получаемый на предприятии при использовании параллельно-последовательного метода перехода (в сравнении с параллельным)

$$
\mathcal{F} = \Pi^{\Pi \Pi} - \Pi^{\Pi} - S_{\partial \Omega \Pi} \,. \tag{2.3}
$$

Рассмотрим пример выполнения работы:

Параллельный метод Исходные данные:  $CB_A = 25$   $\text{IUT./Mec.}$  $H<sub>E</sub> = 30$  шт./мес.  $T_{AB} = 6$  Mec.  $N_A = 550$  IIIT  $N_E = 600$  IIIT  $\Pi_4 = 170 \text{ py6}.$  $\Pi_{\rm E}$  = 220 py 6.

Период свертывания производства изделия А

$$
T_A = \frac{N_A}{CB_A} = \frac{550}{25} = 22
$$
 **Mec**.

Период нарастания объемов выпуска изделия Б

$$
T_E = \frac{N_E}{H_E} = \frac{600}{30} = 20
$$
 **MEC**.

Период перехода на выпуск новой продукции

$$
T_{\text{II}} = T_A + T_B - T_{\text{AB}} = 22 + 20 - 6 = 36 \text{ sec}.
$$

Выпуск изделий А за весь период

$$
N_A^{\Pi} = \frac{2(N_A - CB_A) - CB_A(T_A - 1)}{2} = \frac{2(550 - 25) - 25(22 - 1)}{2} = 5775 \text{ mT}.
$$

Выпуск изделий Б за весь период

$$
N_E^{\Pi} = \frac{2N_E + N_E(T_E - 1)}{2} \times T_E = \frac{2 \times 30 - 30(20 - 1)}{2} \times 20 = 6300 \text{ mT}.
$$

Прибыль предприятия

$$
\Pi_{\Pi} = \Pi_A \times N_A^{\Pi} + \Pi_B \times N_B^{\Pi} = 170 \times 775 + 220 \times 6300 = 2367750 \text{ py6}.
$$

Параллельно-последовательный метод Исходные данные:  $CB_A = 10$  шт./мес.  $T_{\rm B}^{\rm \, pes}$  = 4 Mec.  $H_B^{pe3} = 15$  шт./мес.  $H<sub>b</sub> = 60$   $\text{III}$ ./Mec.  $\Delta T = 2$  Mec.  $N_A = 550$  IIIT  $N_{\rm B} = 600$  IIIT  $\Pi_A = 170 \text{ py6}.$  $\Pi_{\rm E}$  = 220 pyő.  $S_{\text{don}} = 510\,000\,\text{py6}.$ 

Период нарастания объемов выпуска изделия Б

$$
T_E = \frac{N_E}{H_E} = \frac{600}{60} = 10
$$
 sec.

Период перехода на выпуск новой продукции

$$
T_{\Pi\Pi} = T_E^{pes} + \Delta T + T_E = 4 + 2 + 10 = 16
$$
 sec.

Выпуск изделий А за весь период

$$
N_A^{III1} = \frac{2(N_A - CB_A) - CB_A (T_B^{pes} - 1)}{2} \times T_B^{pes} = \frac{2(550 - 10) - 10(4 - 1)}{2} \times 4 = 2100 \text{ mT}.
$$

Выпуск изделий Б на резервных участках

$$
N_{\overline{B}}^{p\overline{e}3} = \frac{2H_{\overline{B}}^{p\overline{e}3} + H_{\overline{B}}^{p\overline{e}3}(T_{\overline{B}}^{p\overline{e}3} - 1)}{2} \times T_{\overline{B}}^{p\overline{e}3} = \frac{2 \times 15 - 15(4 - 1)}{2} \times 4 = 150 \text{ mT}.
$$

Выпуск изделий Б в период нарастания в основном производстве

$$
N_B^{\mu ap} = \frac{2N_B + N_B(T_B - 1)}{2} \times T_B = \frac{2 \times 60 - 60(10 - 1)}{2} \times 10 = 3300 \text{ mT}.
$$

Выпуск изделий Б при установившемся основном производстве

$$
N_E^{ycm} = N_E(T_{\Pi} - T_{\Pi\Pi}) = 600(36 - 16) = 12000
$$
 *III*.

Выпуск изделий Б за весь период

$$
N_{\rm B}^{\rm \,IIII} = N_{\rm B}^{\rm \, pes} + N_{\rm B}^{\rm \, \, map} + N_{\rm B}^{\rm \, ycmII} = 15450 \quad {\rm \, mT}.
$$

Прибыль предприятия (за 36 месяцев)

$$
\Pi_{\Pi\Pi} = \Pi_A \times N_A^{\Pi\Pi} + \Pi_B \times N_B^{\Pi\Pi} = 170 \times 2100 + 220 \times 15450 = 3756 000 \text{ py6}.
$$

Экономический эффект при использовании параллельно-последовательного метода в сравнении с параллельным будет определен как

$$
B = \Pi^{III} - \Pi^{II} - S_{\partial on} = 3756\,000 - 2367\,750 - 510\,000 = 878\,250\,\text{py6}.
$$

Вывод: в результате анализа возможных методов перехода на выпуск изделия Б очевидно, что наиболее рационален параллельно-последовательный метод.

## ЛАБОРАТОРНАЯ РАБОТА №3 ПОСТРОЕНИЕ СЕТЕВОГО ГРАФИКА

#### Краткие теоретические сведения

Сетевой график (сетевая модель, сеть) представляет собой графическую модель, в которой изображаются взаимосвязи и результаты всех работ планируемого комплекса.

Составление сетевого графика начинается с системного анализа рассматриваемого комплекса. Планируемый комплекс разбивается на возможно большее число отдельных конкретных операций - работ с указанием исполнителей для каждой из них. Далее, на основании анализа содержания и логики взаимосвязи их выполнения строится вариант сетевой модели.

Сетевая модель строится с помощью двух элементов: кружка, означающего событие, и стрелки, означающей работу (рисунок 3.1).

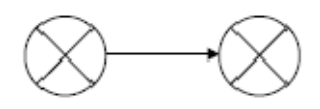

Рисунок 3.1 - Элементы сетевой модели

При этом  $T_{pi}$  – ранний срок свершения *i*-го события;

 $T_{ni}$  – поздний срок свершения *i*-го события;

 $R_i$  – резерв события;

 $t_{ij}$  – продолжительность работы.

Если *і* и *ј* – номера событий, то между ними существует работа с индексом *i-j*.

Событие в сетевой модели выражает собой конечный результат одной или нескольких работ. Событие - это свершившийся факт, оно занимает лишь один момент во времени и не имеет продолжительности. Поэтому в ведомости расшифровки событий и работ оно формулируется в совершенной форме, например: «Задание получено», «Схема спроектирована» и т.д.

Работа может быть действительной и фиктивной. Действительная работа - это определенное действие, она всегда имеет продолжительность и исполнителей. Фиктивная работа - логическая связь между двумя событиями, не имеющая ни продолжительности, ни исполнителей; на сетевой модели она изображается пунктирной линией со стрелкой.

Каждая сетевая модель имеет исходное и завершающее события. Исходное событие - это начало выполнения работ планируемого комплекса; оно не имеет предшествующих работ. Завершающее событие - это конечное событие, отражающее завершение работ планируемого комплекса; оно не имеет последующих работ. Любая последовательность смежных работ, соединяющих исходное и завершающее событие, называется полным путем. Длина полного пути складывается из продолжительностей составляющих его работ. Полный путь максимальной продолжительности называется критическим (рисунок 3.2).

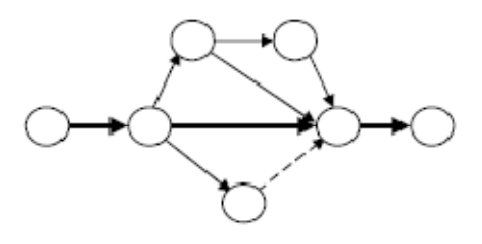

Рисунок 3.2 - Длина полного пути

На представленном сетевом графике событие  $1 - \mu$ сходное событие, событие  $7 - \mu$ завершающее, события 2, 3, 4, 5, 6 - промежуточные. График имеет четыре полных пути:

1. 1-2-3-5-6-7; L<sub>1</sub> = 1 + 2 + 1 + 3 + 4 = 11 дней.

2. 1-2-3-6-7; L<sub>2</sub> = 1 + 2 + 2 + 4 = 9 дней.

3. 1-2-6-7; L<sub>3</sub> = 1 + 8 + 4 = 13 дней.

4. 1-2-4-6-7; L<sub>4</sub> = 1 + 5 + 0 + 4 = 10 дней.

Таким образом, критическим является третий путь. Критический путь всегда выделяется на графике.

#### Правила построения сетевого графика.

1. Сетевая модель изображается в виде ориентированного графа.

2. Стрелки работ направлены слева направо, продолжительность работ в единицах времени показывается над стрелкой.

3. События, изображенные кружками, нумеруются.

4. Работам присваивается номер, код  $(i-j)$ , включающий две цифры: первая  $(i)$  – это номер предшествующего события, являющегося началом работы, и вторая  $(i)$  – номер последующего события, являющегося окончанием данной работы.

5. Правильно построенный сетевой график не должен иметь замкнутых контуров и тупиковых событий.

6. Каждая работа по коду должна быть однозначна, то есть в сетевом графике не должно быть работ, имеющих одинаковый код.

7. Последующее событие не должно иметь номер ниже, чем предшествующее.

#### Основные показатели сетевого графика и их расчет.

Для составления сетевого графика кроме продолжительности критического пути рассчитывается ряд показателей, характеризующих временные параметры каждого события и каждой работы. Такими показателями являются, прежде всего, сроки наступления событий.

Ранний срок свершения события  $T_{pi}$  определяет календарную дату наиболее раннего из возможных сроков выполнения предшествующих ему работ и определяется величиной наиболее длительного пути от исходного до рассматриваемого события.

$$
T_{pi} = \sum_{0}^{i} t_{ij} \, \text{max} \,, \tag{3.1}
$$

где 0 - код исходного события:

 $i$  – код данного события;

 $t$  – продолжительность работы.

Событие считается свершившимся, если выполнены все входящие в него работы.

Поздний срок свершения события  $T_{ni}$  определяет календарную дату наиболее позднего из допустимых сроков выполнения предшествующих ему работ. Если установлен срок свершения завершающего события, являющегося результатом всего комплекса проводимых работ, то каждое промежуточное событие должно наступить не позже этого срока. Оно является предельно допустимым сроком свершения события.

$$
T_{ni} = L_{kp} - \sum_{i}^{c} t_{ij} \, \text{max} \,, \tag{3.2}
$$

 $c$  – код завершающего (конечного) события; где  $L_{\kappa p}$  – продолжительность критического пути.

Зная поздний и ранний сроки свершения события, определяют резерв времени наступления события  $R_i$ . Он определяется как разность между поздним и ранним сроками наступления события. Резервы времени для событий показывают, на какой предельно допустимый период времени может задержаться свершение того или иного события, не вызывая срыва срока свершения завершающего события на графике.

$$
R_i = T_{ni} - T_{pi} \tag{3.3}
$$

Разумеется, события, находящиеся на критическом пути, не имеют резервов времени, то есть для них  $T_{ni} = T_{pi}$ . Исходное (начальное) и завершающее (конечное) события во всех случаях имеют нулевой резерв времени. Таким образом, наиболее простой способ выявления критического пути - это определение всех последовательно расположенных событий, имеющих нулевой резерв времени.

Ранний срок начала работы

$$
T_{p\mu\ \ ij} = T_{pi} \ . \tag{3.4}
$$

Ранний срок окончания работы

$$
T_{po. \ ij} = T_{pi} + t_{ij} \,. \tag{3.5}
$$

Поздний срок начала работы

$$
T_{n\mu} \quad ij} = T_{n\dot{i}} - t_{\dot{i}\dot{j}}.\tag{3.6}
$$

Поздний срок окончания работы

$$
T_{no. ij} = T_{nj} \tag{3.7}
$$

Работы также могут располагать резервами времени для их выполнения.

При этом различают следующие разновидности резервов времени для работ.

Полный резерв времени работы  $R_{n i j}$  – это максимально возможный запас времени для выполнения работы сверх её нормальной продолжительности при условии, что в результате такой задержки следующее за данной работой событие свершится не позже, чем в свой поздний срок. Другими словами, это разница между наиболее поздним сроком свершения следующего за данной работой события и суммой раннего срока свершения предшествующего работе события и продолжительности работы.

$$
R_{n\ ij} = T_{nj} - (T_{pi} + t_{ij}) \ . \tag{3.8}
$$

Работы критического пути не имеют резерва времени, именно поэтому на эти работы и должно быть обращено в основном внимание руководителей. Работы, не лежащие на критическом пути, имеют резервы времени, людских и материальных ресурсов. Перераспределение этих ресурсов с передачей их на работы критического пути может привести к сокращению его продолжительности.

Важным свойством полного резерва времени работы является то, что если его использовать частично или целиком для увеличения длительности какой-либо работы, то соответственно уменьшится резерв времени всех остальных работ, лежащих на этом пути. Полный резерв времени работы позволяет осуществить перемещение данной работы во времени, «растягивать» её выполнение и при этом не сорвать срок окончания всего комплекса работ.

Свободный резерв времени работы  $R_{c i j}$  – это запас времени, которым можно располагать при выполнении данной работы в предположении, что предшествующие и последующие этой работе события свершаются в ранние сроки. Другими словами, это разница между ранним сроком свершения последующего работе события и суммой раннего срока свершения предшествующего события и продолжительности работы.

$$
R_{c\ ij} = T_{pj} - (T_{pi} + t_{ij}).\tag{3.9}
$$

1. Табличный способ расчета временных параметров сетевого графика.

Расчет временных параметров сетевого графика по формулам довольно трудоемок и проводится, как правило, с помощью компьютера. Но если сетевой график небольшой (в пределах 100 событий), то эти расчеты можно проводить вручную.

При этом удобно пользоваться табличным способом.

Ниже приведен сетевой график. Таблица для расчета его параметров состоит из 8 строк и 8 граф, пронумерованных от 0 до 7 (по числу событий графика).

Жирными линиями в таблице выделяются квадраты, находящиеся на главной диагонали. Они называются главными. Остальные квадраты являются побочными и располагаются выше или ниже главной диагонали.

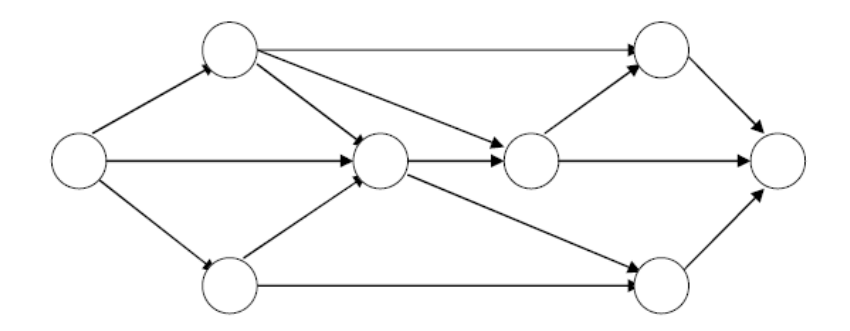

Рисунок 3.3 – Пример сетевого графика

В побочных квадратах, находящихся на пересечении тех строк и граф таблицы, которые соответствуют номерам непосредственно связанных друг с другом событий, выделяются числители и знаменатели. При этом для квадратов, находящихся выше главной диагонали, номер строки должен соответствовать номеру предшествующего события, а номер графы – номеру следующего за работой события. Для квадратов же, находящихся ниже главной диагонали, предшествующему событию должен соответствовать номер графы, а следующему за работой событию – номер строки.

В числителях этих квадратов записывается продолжительность соответствующих работ. Например, в числитель квадрата, находящегося на пересечении 0-й строки и 1-й графы (выше главной диагонали), записывается число 5 – продолжительность работы 0–1. Это же число записывается в числитель квадрата на пересечении 1-й строки и 0-й графы (ниже главной диагонали). Аналогично в побочных квадратах выше и ниже главной диагонали записывается продолжительность всех работ сетевого графика.

Параметры для расчета сетевого графика представлены в таблице 3.1.

В нулевой главный квадрат, относящийся к исходному событию сетевого графика, записывается нуль, а в знаменатели побочных квадратов этой строки выше главной диагонали – сумму  $0 + t_0$ , где *j* – номер следующего за работой события.

|                  | $\boldsymbol{0}$ |                | 2                              | $\overline{3}$  | $\overline{4}$  | 5               | 6               | $\overline{7}$ |
|------------------|------------------|----------------|--------------------------------|-----------------|-----------------|-----------------|-----------------|----------------|
| $\boldsymbol{0}$ | $\boldsymbol{0}$ | $rac{5}{5}$    | $\mathcal{I}$<br>$\frac{1}{7}$ | $\frac{10}{10}$ |                 |                 |                 |                |
|                  | $rac{5}{0}$      | $rac{5}{5}$    |                                | $\frac{9}{14}$  | $\frac{6}{11}$  |                 | $\frac{8}{13}$  |                |
| 2                | $rac{7}{3}$      |                | $\overline{1}$<br>10           | $\frac{4}{11}$  |                 | $\frac{6}{13}$  |                 |                |
| $\overline{3}$   | $\frac{10}{4}$   | $\frac{9}{5}$  | $\frac{4}{10}$                 | $\frac{14}{14}$ | $\frac{8}{22}$  | $rac{5}{19}$    |                 |                |
| $\overline{4}$   |                  | $\frac{6}{16}$ |                                | $\frac{8}{14}$  | $\frac{22}{22}$ |                 | $\frac{4}{26}$  | $\frac{9}{31}$ |
| 5                |                  |                | $\frac{6}{19}$                 | $\frac{5}{20}$  |                 | $\frac{19}{25}$ |                 | $\frac{8}{27}$ |
| 6                |                  | $\frac{8}{18}$ |                                |                 | $\frac{4}{22}$  |                 | $\frac{26}{26}$ | $\frac{7}{33}$ |
| $\tau$           |                  |                |                                |                 | $\frac{9}{24}$  | $\frac{8}{25}$  | $\frac{7}{26}$  | 33             |

Таблица 3.1 – Данные для расчета параметров сетевого графика

В нашем примере  $0 + t_{0,1} = 0 + 5 = 5$ ;  $0 + t_{0,2} = 0 + 7 = 7$ ;  $0 + t_{0,3} = 0 + 10 = 10$ . Затем переносится знаменатель квадрата (0,1), равный 5, в числитель находящегося под ним главного квадрата 1-й графы, а в знаменатели квадратов первой строки записываются суммы 5+ $t_{1,i}$ . В нашем примере 5 +  $t_{1,3}$  = 5 + 9 = 14; 5 +  $t_{1,4}$  = 5 + 6 = 11; 5 +  $t_{1,6}$  = 5 + 8 = 13. Далее переносится знаменатель квадрата (0,2), равный 7, в числитель находящегося под ним

главного квадрата 2-й графы, а в знаменатели квадратов второй строки выше главной диагонали записываются суммы  $7 + t_{2,i}$ .

В нашем примере  $7 + t_{2,3} = 7 + 4 = 11$ ;  $7 + t_{2,5} = 7 + 6 = 13$ . После этого переносится максимальный из знаменателей квадратов 3-й графы (выше главной диагонали), равный 14, в числитель главного квадрата этой графы, а в знаменатели квадратов 3-й строки выше главной диагонали записываются суммы  $14 + t_{3,j}$ . В результате имеем:  $14 + t_{3,4} = 14 + 8 = 22$ ;  $14 + t_{3.5} = 14 + 5 = 19$ . Аналогично определяются знаменатели всех побочных квадратов выше главной диагонали (во всех случаях в числитель главных квадратов записывается наибольший из знаменателей побочных квадратов, находящихся в данной графе выше главной диагонали).

После всех этих расчетов получается определенное число для последнего главного квадрата, которое является наибольшим знаменателем последней графы.

Теперь вычисляются знаменатели для побочных квадратов, находящихся ниже главной диагонали. При этом расчет ведется в обратном порядке, начиная с последнего (в нашем примере 7-го) квадрата. Из числа, записанного в нем, вычитаются числители побочных квадратов нижней строки, и результаты записываются в знаменатели. Затем минимальный из знаменателей данной графы переносится в главный квадрат (в знаменатель). Из него опять вычитаются числители, результаты записываются в знаменатели, наименьший из которых переносится в главный квадрат, и т.д. В нашем примере из числа 33, записанного в последнем главном квадрате, вычитаются числители побочных квадратов нижней строки, то есть  $33 - t_{i,7}$ , где  $i$  – номер предшествующего данной работе события. В результате имеем:  $33 - t_{6,7} = 33 - 7 = 26$ ;  $33 - t_{5,7} = 33 - 8 = 25$ ;  $33 - t_{4,7} = 33 - 9 = 24$ . Далее переносится в знаменатель 6-го главного квадрата знаменатель побочного квадрата 6-й графы ниже главной диагонали, то есть 26, и из него вычитаются числители побочных квадратов 6-й строки ниже главной диагонали, то есть  $26 - t_{4.6} = 26 - 4 = 22$ ;  $26 - t_{1.6} = 26 - 8 = 18$ . Эти результаты записываем в соответствующие знаменатели побочных квадратов 6-й строки. В тех же случаях, когда в каком-либо столбце оказывается не один, а несколько знаменателей в побочных квадратах ниже главной диагонали, для переноса в главный квадрат выбирается наименьший знаменатель.

Сетевой график с указанием критического пути и параметров событий показан на рисунке 10.

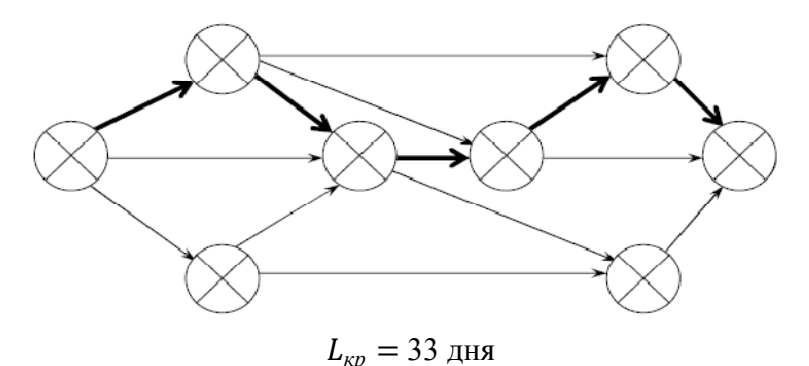

Рисунок 3.4 – Сетевой график с указанием критического пути и параметров событий

Параметры работ сетевого графика представлены в таблице 3.2.

| Код     | Продолжительность, дней | $T_{p\mu}$       | $T_{n\mu}$       | $T_{po}$     | $T_{no}$ | $R_n$          | $R_c$            |
|---------|-------------------------|------------------|------------------|--------------|----------|----------------|------------------|
| работы  |                         |                  |                  |              |          |                |                  |
| $0 - 1$ | 5                       | $\boldsymbol{0}$ | $\boldsymbol{0}$ | $\mathbf{0}$ | 5        | 5              | $\theta$         |
| $0 - 2$ | $\overline{7}$          | $\boldsymbol{0}$ | $\overline{3}$   | 7            | 10       | 3              | $\theta$         |
| $0 - 3$ | 10                      | $\boldsymbol{0}$ | $\overline{4}$   | 10           | 14       | 4              | 4                |
| $1 - 3$ | 9                       | 5                | 5                | 14           | 14       | $\overline{0}$ | $\theta$         |
| $1-4$   | 6                       | 5                | 16               | 11           | 22       | 11             | 11               |
| $1-6$   | 8                       | 5                | 18               | 13           | 26       | 13             | 13               |
| $2 - 3$ | $\overline{4}$          | 7                | 10               | 11           | 14       | 3              | $\overline{3}$   |
| $2 - 5$ | 6                       | 7                | 19               | 13           | 25       | 12             | 6                |
| $3 - 4$ | 8                       | 14               | 14               | 22           | 22       | $\theta$       | $\theta$         |
| $3 - 5$ | 5                       | 14               | 20               | 19           | 25       | 6              | $\mathbf{0}$     |
| $4 - 6$ | $\overline{4}$          | 22               | 22               | 26           | 26       | $\theta$       | $\theta$         |
| $4 - 7$ | 9                       | 22               | 24               | 31           | 33       | 2              | 2                |
| $6 - 7$ | 8                       | 19               | 25               | 27           | 33       | 6              | 6                |
| $6 - 7$ | $\overline{7}$          | 26               | 26               | 33           | 33       | $\overline{0}$ | $\boldsymbol{0}$ |

Таблица 3.2 – Параметры работ сетевого графика

Непосредственно из таблицы получаем следующие параметры сетевого графика:

- продолжительность критического пути  $L_{\kappa p}$  (число в последнем главном квадрате);

- ранние сроки наступления событий  $T_{pi}$  (величины числителей в главных квадратах);

- поздние сроки наступления событий  $T_{ni}$  (величины знаменателей в главных квадратах);

- резервы времени наступления событий  $R_i$  – разность между знаменателем и числителем в каждом главном квадрате (для событий, находящихся на критическом пути, как известно, резервы времени равны нулю – это значит, что в квадратах, соответствующим критическим событиям, числители и знаменатели должны быть равны);

- ранние сроки начала работ  $T_{p\mu\,i\,j}$  (величина числителя главного квадрата, соответствующего начальному для данной работы событию, то есть  $T_{p} = T_{pi}$ ;

- поздние сроки начала работ  $T_{n}$  *i* (величины знаменателей в побочных квадратах ниже главной диагонали);

- ранние сроки окончания работ T<sub>po ij</sub> (величины знаменателей в побочных квадратах выше главной диагонали);

- поздние сроки окончания работ  $T_{no\ ij}$  (величина знаменателя главного квадрата, соответствующего конечному для данной работы событию, то есть по  $T_{no\;ij} = T_{nj}$ ;

- полные резервы времени работ  $R_{n i j}$  (разность между знаменателем главного квадрата конечного для данной работы события и знаменателем побочного квадрата выше главной диагонали, соответствующего данной работе);

- свободные резервы времени работ  $R_{c i j}$  (разность между числителем главного квадрата конечного для данной работы события и знаменателем побочного квадрата, соответствующего данной работе и находящегося выше главной диагонали).

## **Задание для лабораторной работы**

Построить сетевой график, указать на нем критический путь, ранние и поздние сроки свершения событий, резервы времени событий; рассчитать ранние и поздние сроки начала и окончания всех работ, их полные и свободные резервы.

Перечень работ сетевого графика по вариантам представлен в таблице 3.3.

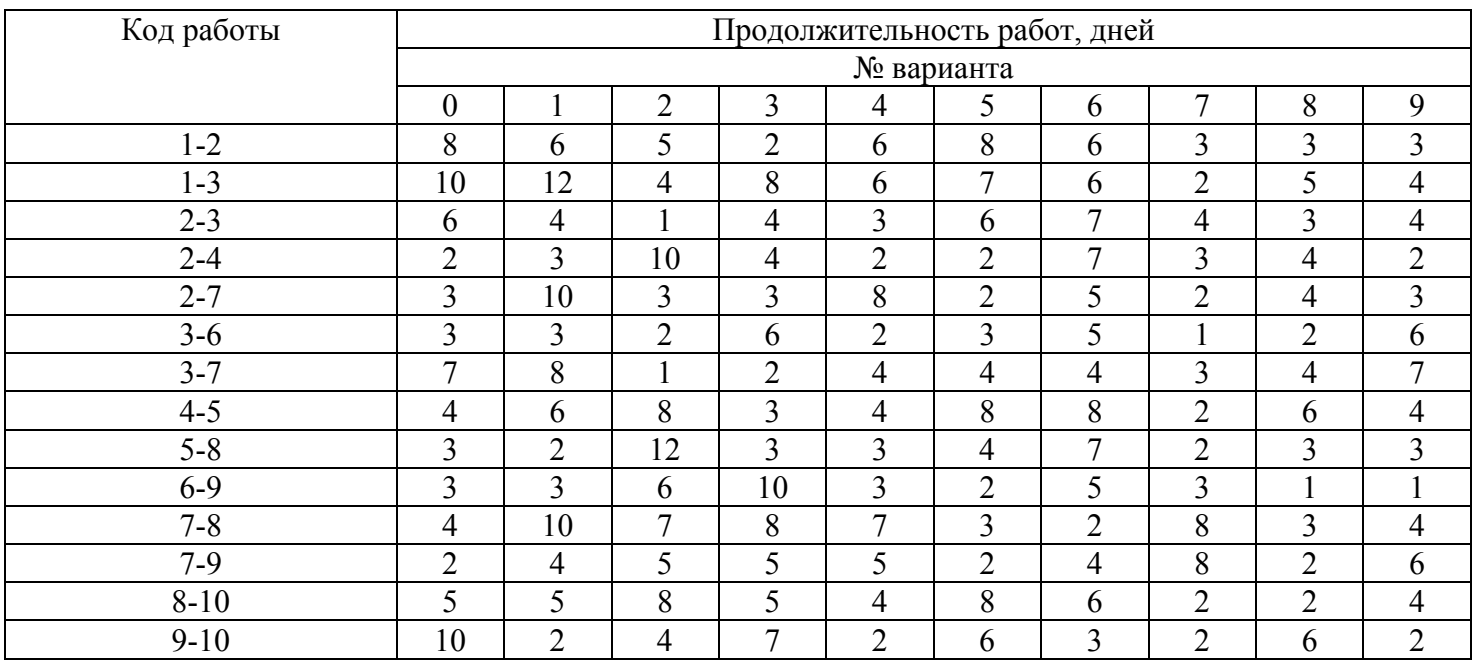

Таблица 3.3 – Перечень работ сетевого графика

# ЛАБОРАТОРНАЯ РАБОТА № 4 **РАСЧЕТ ОПТИМАЛЬНЫХ ОБЪЕМОВ РАБОТЫ И КОЛИЧЕСТВА ЦЕНТРОВ СЕРВИСНОГО ОБСЛУЖИВАНИЯ**

## **Краткие теоретические сведения**

Сервисные центры в большинстве случаев предназначены для выполнения работ по комплектации, концентрации или разукрупнению грузопотоков.

Объем работы и число сервисных центров определяется исходя из минимума общих затрат (С), состоящих из:

- 9 затрат, связанных с содержанием сервисного центра *Са*;
- $\checkmark$  затрат, связанных с хранением, накоплением и комплектацией  $C_{xp}$ ;
- $\checkmark$  затрат на перевозку  $C_{\textit{mo}}$ ;
- $\checkmark$  затрат на оформление документов и передачу информации  $C_u$ .

Общие затраты (С) определяют путем суммирования всех этих затрат

$$
C = C_{xp} + C_a + C_u + C_{mp} \,. \tag{4.1}
$$

Затраты, связанные с хранением, накоплением и комплектацией определяют по формуле

$$
C_{\scriptscriptstyle xp} = \frac{12 \cdot q^2 \cdot c_{\scriptscriptstyle xp}}{\eta},\tag{4.2}
$$

где 12 – параметр накопления груза в случае равномерного поступления грузопотока;

*q* – размер партии поставки, т;

*η* – объем работы одного сервисного центра, т.

Затраты, связанные с функционированием и содержанием сервисных центров, определяют по формуле

$$
C_a = c_a \cdot \frac{Q}{\eta}.\tag{4.3}
$$

Затраты на оформление документов и передачу информации рассчитывают по формуле

$$
C_u = c_u \cdot \frac{Q}{q}.\tag{4.4}
$$

Затраты на перевозку определяются по формуле

$$
C_{mp} = c_{mp} \cdot Q \cdot r \,, \tag{4.5}
$$

где *r* – среднее расстояние перевозки (км), определяется из предположения, что плотность грузообразования;

δ – величина равномерная и для каждого центра полигон имеет форму круга радиуса *r* = ⅔*R*, где *R* – радиус полигона обслуживания.

В этом случае плотность грузообразования определяют по формуле

$$
\delta = \frac{\eta}{\pi R^2},\tag{4.6}
$$

Определив из формулы *R* и подставив полученное значение, получим

$$
C_{_{mp}} = \frac{2}{3} c_{_{mp}} \cdot Q \cdot \sqrt{\frac{\eta}{\pi \cdot \delta}} \,. \tag{4.7}
$$

Подставив полученные зависимости для определения слагаемых, получим аналитическую зависимость для определения суммарных затрат

$$
C = \frac{12 \cdot q^2 \cdot c_{xp}}{\eta} + \frac{c_a \cdot Q}{\eta} + \frac{c_u \cdot Q}{q} + \frac{2}{3} c_{mp} \cdot Q \cdot \sqrt{\frac{\eta}{\pi \cdot \delta}}.
$$
 (4.8)

Для определения минимума функции общих затрат найдем ее первую производную по  $\eta$  и приравняем ее к нулю

$$
\frac{dC}{d\eta} = -\frac{12 \cdot q^2 \cdot c_{xp}}{\eta^2} - \frac{c_a \cdot Q}{\eta^2} + \frac{c_{mp} \cdot Q}{3 \cdot \sqrt{\pi \cdot \delta \cdot \eta}} = 0.
$$
(4.9)

Отсюда

$$
\eta = \left(\frac{3\sqrt{\pi\delta}\left(12 \cdot q^2 \cdot c_{\text{xp}} + c_a \cdot Q\right)}{c_{\text{mp}} \cdot Q}\right)^{2/3}.
$$
\n(4.10)

#### Задание для лабораторной работы

Определить оптимальный объем работы и число сервисных центров на полигоне при следующих исходных данных: суммарный объем перевозок  $Q = 200$  т/сут, удельная стоимость накопления, хранения и комплектации  $c_{xy} = 5$  руб/т, тариф на перевозку  $c_{mp}$  = 0,1 руб/ткм, административные расходы, связанные с содержанием одного сервисного центра  $c_a = 25$  руб/сут, средняя плотность грузообразования на полигоне  $\delta$  = 0,08 т/км<sup>2</sup>, затраты на информационное сопровождение одной партии груза  $c_u = 0.1$  руб, размер партии поставки  $q = 20$  т.

Подставив значения переменных в выражение, получим оптимальный объем работы одного сервисного центра

$$
\eta = \left(\frac{3\sqrt{3,14 \cdot 0,08} \left(12 \cdot 20^2 \cdot 5 + 25 \cdot 200\right)}{0,1 \cdot 200}\right)^{2/3} = 168.1 \text{ T}.
$$

Число сервисных центров Z определяют по формуле

$$
Z = \frac{Q}{\eta};
$$
  

$$
Z = \frac{200}{168,1} = 1,2.
$$

При этом общие затраты С составляют

$$
C = \frac{12 \cdot 20^2 \cdot 5}{168,1} + \frac{25 \cdot 200}{168,1} + \frac{0,1 \cdot 200}{20} + \frac{2}{3} \cdot 0,1 \cdot 200 \cdot \sqrt{\frac{168,1}{3,14 \cdot 0,08}} = 518,4 \text{ py6}.
$$

Величина общих затрат в зависимости от объема работы одного сервисного центра может быть представлена и в виде графика (рисунок 4.1). Для этого, используя заданные параметры, рассчитаем общие затраты при изменении  $\eta$  в пределах от 80 до 200 т с шагом 20 т. Результаты расчета приведены в таблице 4.1.

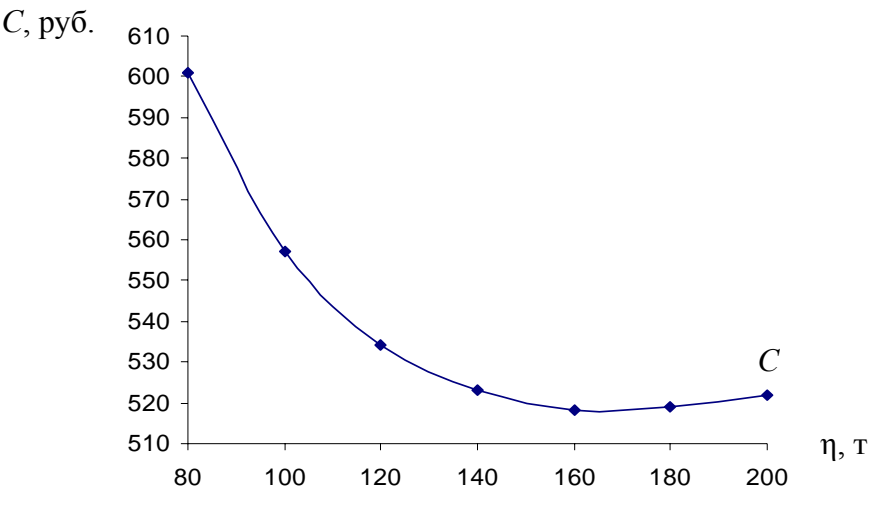

Рисунок 4.1 – График зависимости общих затрат (*С*) от η

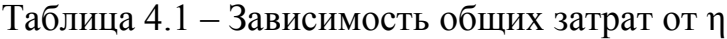

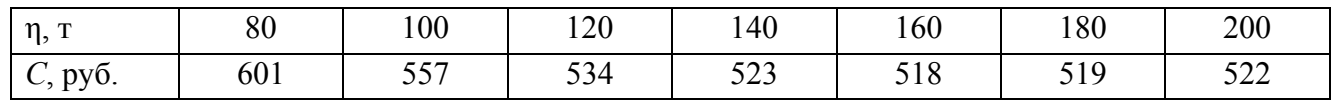

Как видно из рисунка 4.1, минимум функции общих затрат соответствует значению объема работы одного сервисного центра, приблизительно равному 160 т. Результаты расчета, выполненные аналитическим методом, и их графическая интерпретация практически совпадают.

Варианты исходных данных для определения оптимальных объемов работы и числа сервисных центров приведены в таблицах 4.2 и 4.3.

Таблица 4.2 – Объемные показатели

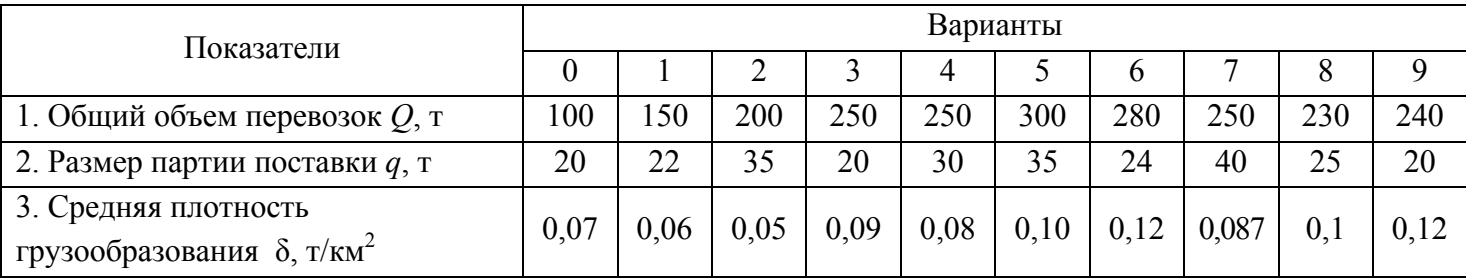

### Таблица 4.3 – Стоимостные показатели

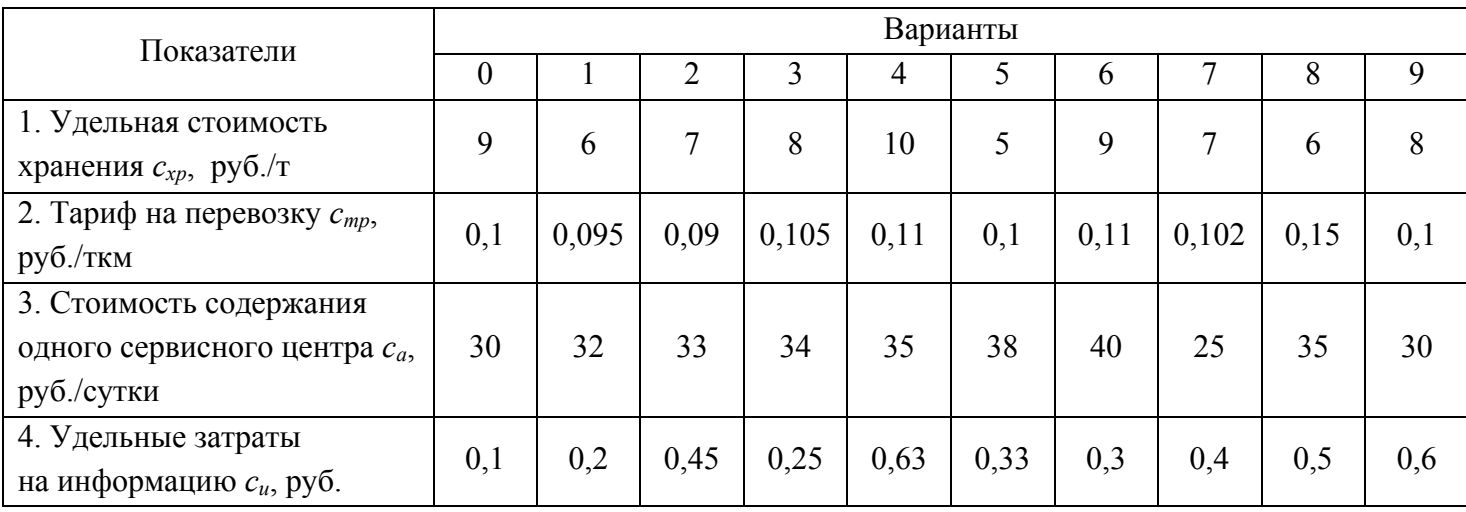

# ЛАБОРАТОРНАЯ РАБОТА № 5 ОПРЕДЕЛЕНИЕ ОПТИМАЛЬНОГО МЕСТА РАСПОЛОЖЕНИЯ СКЛАДА НА ЗАДАННОМ ПОЛИГОНЕ

#### Краткие теоретические сведения

Задача решается методом наложения условной сетки координат на карту с указанными местами расположения поставщиков и клиентов. Такой метод дает возможность оценить величину транспортных затрат на доставку груза от каждого поставщика до склада и от склада до каждого клиента. В некоторых источниках такой метод называют «Метод поиска центра равновесных транспортных затрат».

Оптимальное место расположения склада рассчитывается по формуле

$$
M = \frac{C_{mn} + C_{mk}}{C_n + C_k} = \frac{\sum_{i=1}^{m} T_{ni} \cdot R_{ni} \cdot Q_{ni} + \sum_{j=1}^{n} T_{kj} \cdot R_{kj} \cdot Q_{kj}}{\sum_{i=1}^{m} T_{ni} \cdot Q_{ni} + \sum_{j=1}^{n} T_{kj} \cdot Q_{kj}},
$$
(5.1)

где  $C_{mn} = \sum_{i=1}^{m} T_{ni} \cdot R_{ni} \cdot Q_{ni}$  – транспортные затраты на доставку грузов от поставщиков на склад;

 $C_{_{m\kappa}} = \sum_{i=1}^{n} T_{_{\kappa j}} \cdot R_{_{\kappa j}} \cdot Q_{_{\kappa j}}$  – транспортные затраты на доставку грузов со склада клиентам;  $C_n = \sum_{i=1}^{m} T_{ni} \cdot Q_{ni}$  – удельные затраты поставщиков;  $C_{\kappa} = \sum_{i=1}^{n} T_{\kappa i} \cdot Q_{\kappa i}$  – удельные затраты клиентов;

 $m$  - число поставщиков;

 $n -$ число клиентов;

 $T_{ni}$ ,  $T_{ki}$  – соответственно тариф на перевозку груза для *i*-го поставщика и *j*-го клиента, руб./ткм;

 $R_{\text{ni}}$ ,  $R_{\text{ki}}$  – расстояние от начала координат до точки, обозначающей место расположения *i*-го поставщика, *j*-го клиента по осям координат, км;

 $Q_{\text{ni}}$  – объем груза, закупаемый у *i*-го поставщика, т.

 $Q_{kj}$  – объем груза, реализуемый *j*-му клиенту, т.

Координаты поставщиков и клиентов определены по рисунку 5.1 и приведены в таблине 5.1.

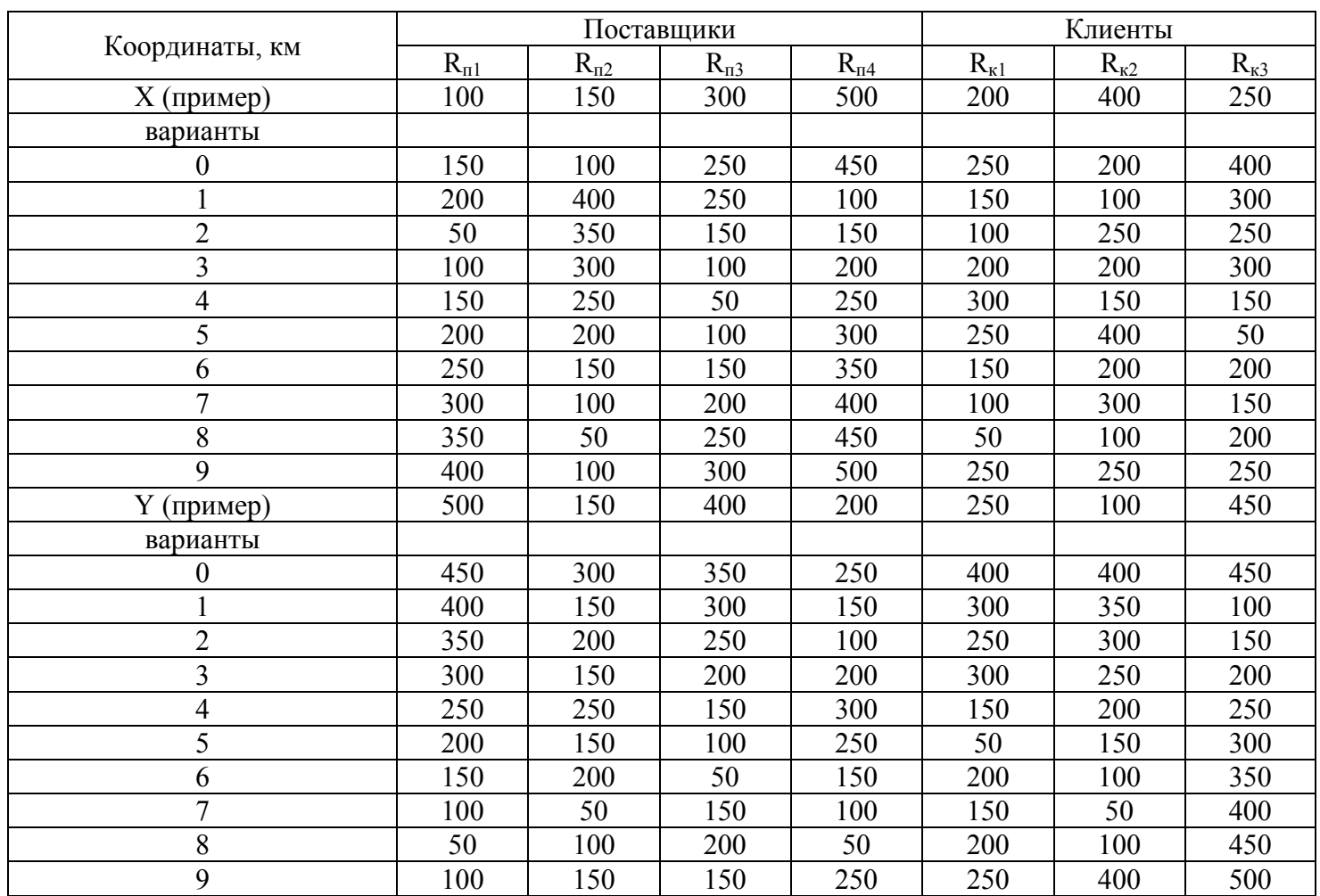

## Таблица 5.1 – Координаты поставщиков и клиентов

## **Задание для лабораторной работы**

Требуется определить место расположения склада на заданном полигоне. Склад бслуживает четырех поставщиков (П1, П2, П3, П4) и трех клиентов (К1, К2, К3).

Схема размещения поставщиков и клиентов приведена на рисунке 5.1.

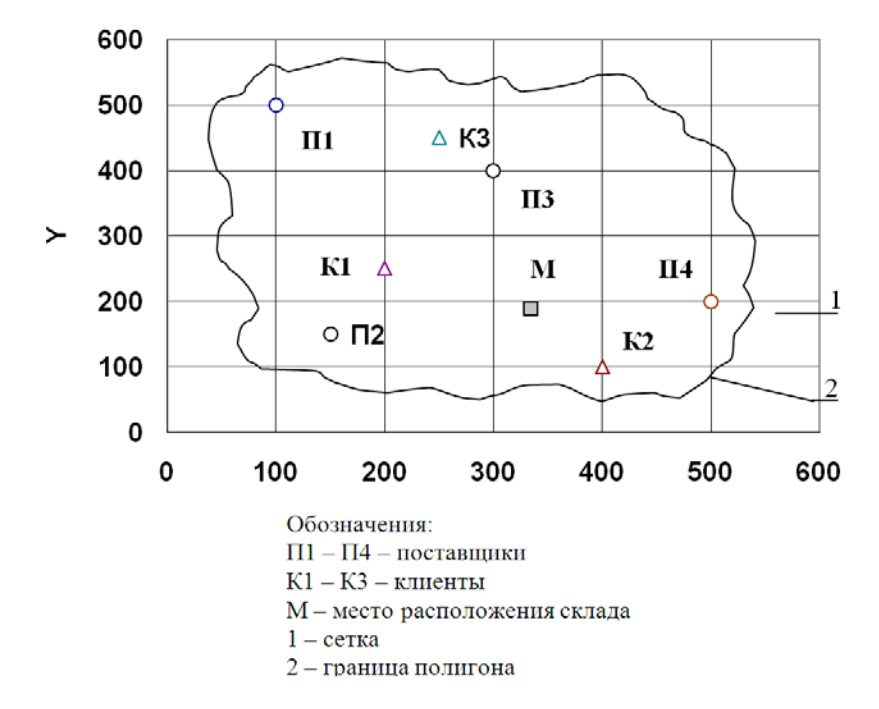

Рисунок 5.1 – Схема размещения поставщиков и клиентов

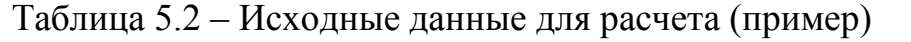

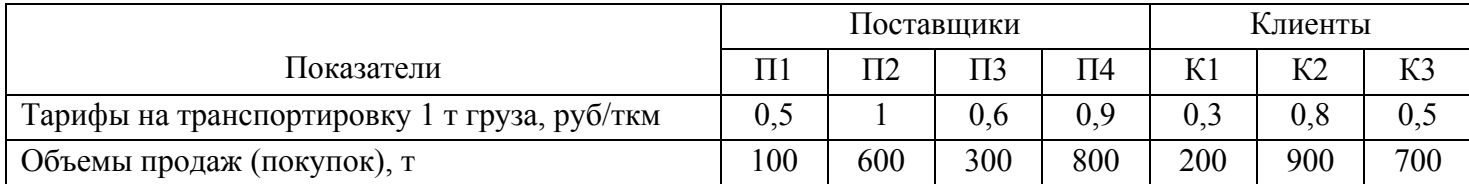

Транспортные затраты на доставку грузов:

- от поставщиков на склад

по оси X:  $C_{mn}$  = 0,5·100·100 + 1·150·600 + 0,6·300·300 + 0,9·500·800 = 509 000 руб. по оси Y:  $C_{mn} = 0.5.500 \cdot 100 + 1.150 \cdot 600 + 0.6 \cdot 400 \cdot 300 + 0.9 \cdot 200 \cdot 800 = 331000 \text{ py6};$ 

- со склада клиентам

по оси X:  $C_{\text{mx}} = 0.3 \cdot 200 \cdot 200 + 0.8 \cdot 400 \cdot 900 + 0.5 \cdot 250 \cdot 700 = 387500 \text{ py6}.$ по оси Y:  $C_{\text{mx}} = 0.3.250.200 + 0.8.900.100 + 0.5.250.700 = 174500 \text{ py6}.$ 

Определение удельных затрат:

– для поставщиков  $C_n = 0.5 \cdot 100 + 1 \cdot 600 + 0.6 \cdot 300 + 0.9 \cdot 800 = 1550 \text{ py6/km}$ .

– для клиентов  $C_k = 0.3.200 + 0.8.900 + 0.5.700 = 1.130 \text{ py6/km}$ .

Подставив найденные значения в формулу, получим

$$
M(X^*) = \frac{509000 + 387500}{1550 + 1130} = 334
$$
 KM.  

$$
M(Y^*) = \frac{331000 + 174500}{1550 + 1130} = 189
$$
 KM.

На сетке координат (рисунок 5.1) место расположения склада обозначено (**М**) и выделено особо. Искомое место имеет координаты X = 334; Y = 189.

Исходные данные для выполнения лабораторной работы приведены в таблицах 5.3 и 5.4.

Таблица 5.3 – Тарифы

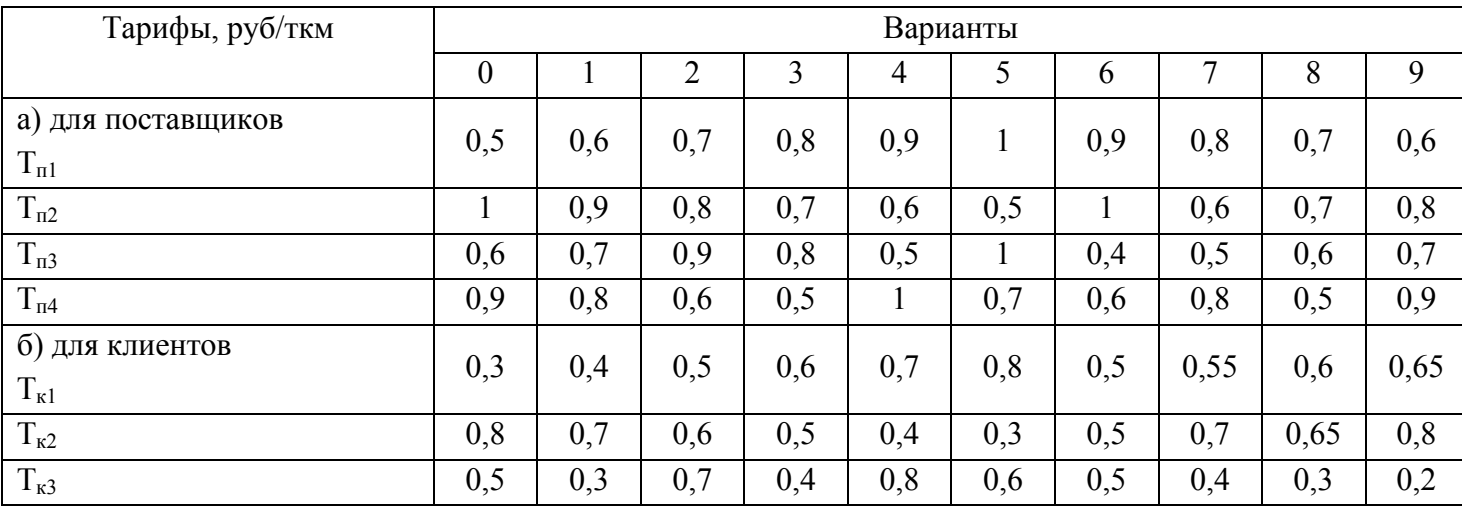

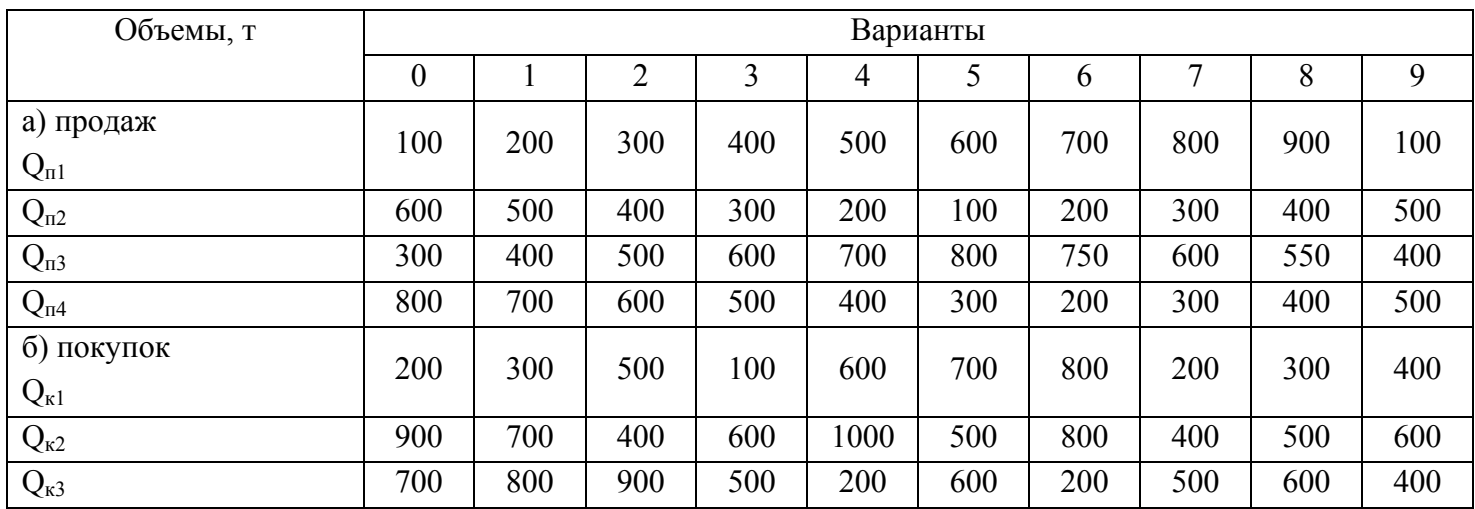

## Таблица 5.4 – Объемы продаж и покупок

# ЛАБОРАТОРНАЯ РАБОТА № 6 **ОПРЕДЕЛЕНИЕ РАВНОВЕСНОЙ ЦЕНЫ И КОЭФФИЦИЕНТА ЭЛАСТИЧНОСТИ**

#### **Краткие теоретические сведения**

Равновесная цена – это цена, складывающаяся на рынке при равенстве величин спроса и предложения.

Величина спроса – количество товаров или услуг, которые потребитель хочет и может купить по конкретной цене в конкретный момент времени и в конкретном месте.

Величина предложения – количество товаров и услуг, которые производитель (продавец) хочет и может продать по конкретной цене в конкретный момент времени в конкретном месте.

Величина спроса и предложения зависят от цены на товары (услуги) и изменяются в соответствии с законом спроса и предложения.

*Закон спроса:* с ростом цены товара (услуг) величина спроса на него падает.

*Закон предложения:* с ростом цены товара (услуг) величина его предложения увеличивается.

Равновесная цена определяется по рисунку 6.1, на котором показаны зависимости величины спроса *S* и предложения *P* от цены *С* или графическая интерпретация закона спроса и предложения. Равенство спроса и предложения достигается в точке пересечения кривых *S* и *P* (рисунок 6.1) и в нашем случае соответствует значениям *S = P* = 600 конт/мес при  $C = C_{\text{peak}} = 2500 \text{ py}$ б.

При неизменности неценовых детерминант предложения перехода на обслуживание клиентов собственными автомобилями приведет к смещению кривой предложения *P* влево, в положение *P'*, а точка равновесия из положения *R* переместится в положение *R'*.

Новому положению будет соответствовать значение *S'=P'*= 900 конт/мес., при *С'равн* = 2000 руб.

Коэффициент эластичности спроса зависит от величины спроса и предложения и равновесной цены, складывающейся на рынке.

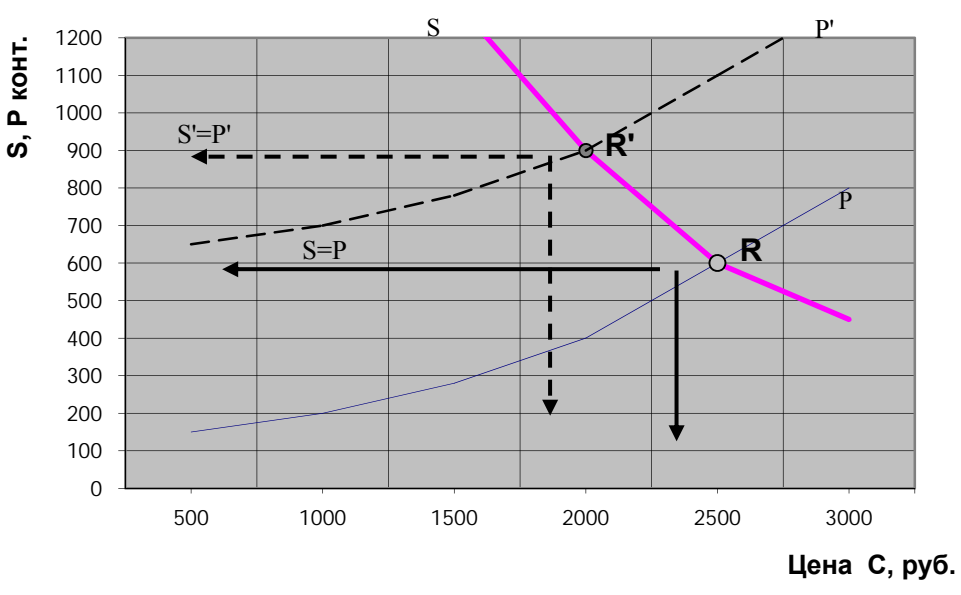

Рисунок 6.1 – Определение равновесной цены

#### **Задание для лабораторной работы**

Стоимость услуг по организации отправки контейнера в транспортно-экспедиторской фирме составляет 2,5 тыс. руб./конт. Ежемесячно по этой цене фирма отправляла 600 контейнеров.

Приобретение собственного подвижного состава позволило снизить стоимость услуг на 500 руб./ конт., количество отправленных контейнеров увеличить до 900. Графики зависимости величины спроса на услуги фирмы и предложения от цены приведены на рисунке 6.2.

Определить значение равновесной цены и коэффициента эластичности спроса.

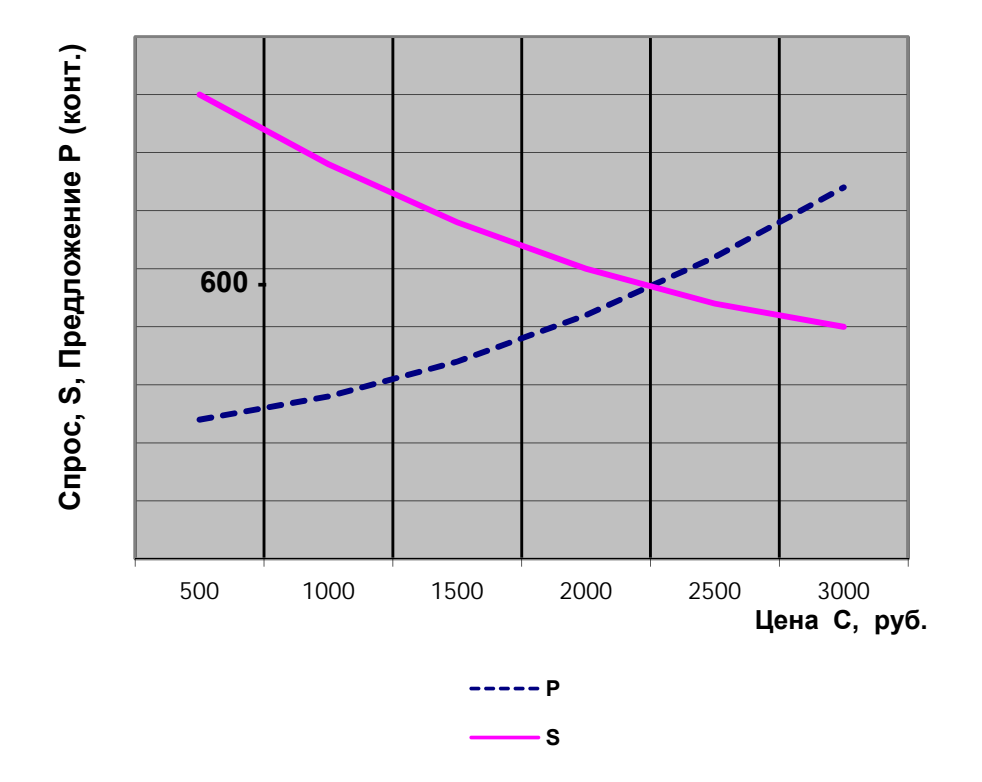

Рисунок 6.2 – Зависимость величины спроса и предложения от цены.

Коэффициент эластичности спроса - это частное от деления относительного изменения объема реализации продукции (услуг), на относительное изменение ее цены.

Коэффициент эластичности определяется по формуле

$$
E_g = \frac{S'-S}{S} : \frac{C-C'}{C},\tag{6.1}
$$

 $C, S$  – соответственно первоначальная цена и первоначальная величина спроса. где  $C$ ', S' – соответственно цена и величина спроса после изменения.

Подставив значения цены и спроса в формулу (6.1) получим

$$
E_g = \frac{900 - 600}{600} : \frac{2500 - 2000}{2500} = 2.5
$$

Если  $E_g > 1$ , то спрос эластичный, если  $E_g < 1$ , то спрос неэластичный, если  $E_g = 1$ , то спрос с единичной эластичностью.

В рассматриваемом примере спрос эластичный.

Варианты исходных данных для определения равновесной цены и коэффициента эластичности приведены в таблицах 6.1 и 6.2.

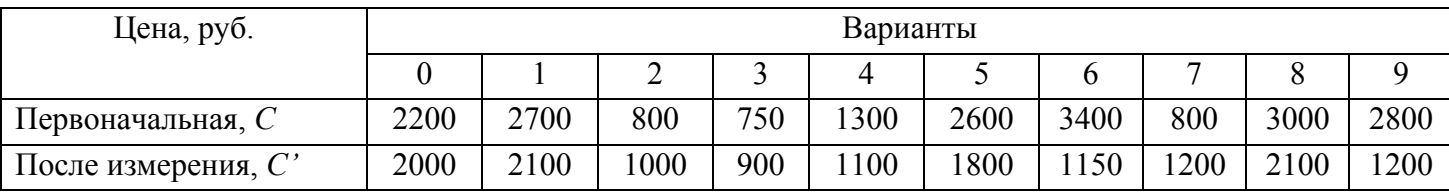

Таблица 6.1 - Изменение цены

Таблица 6.2 - Исходные данные для построения графиков зависимости величины спроса и предложения от цены

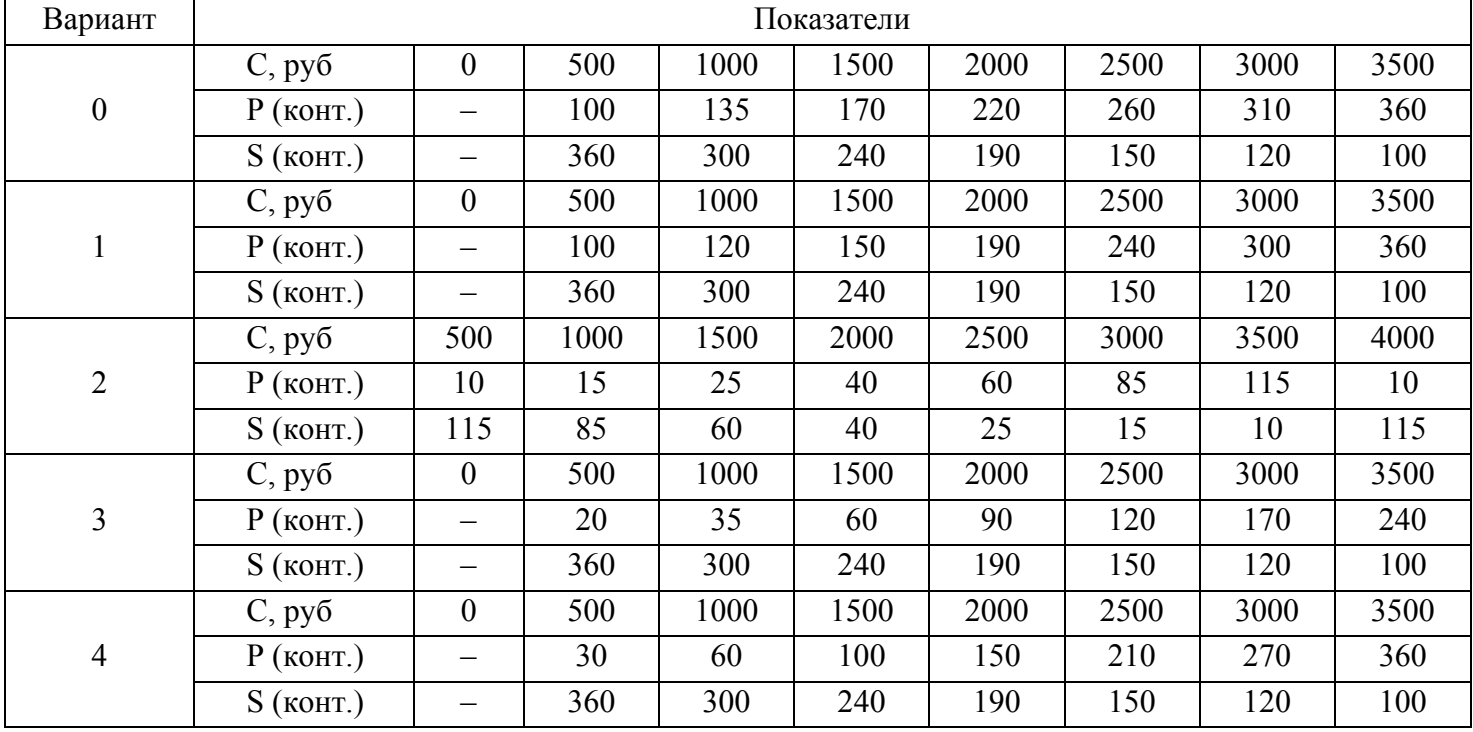

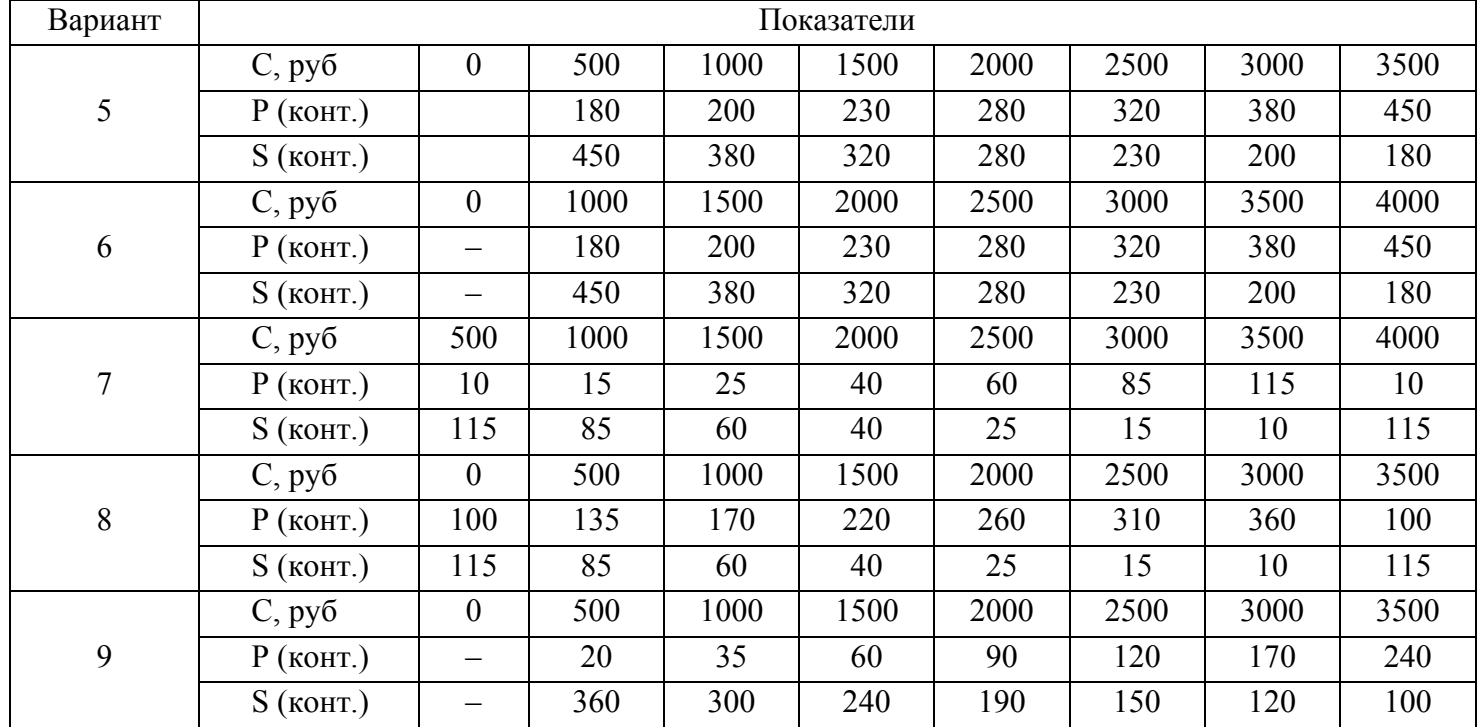

# ЛАБОРАТОРНАЯ РАБОТА №7 РАСЧЕТ ПОТРЕБНОСТИ В ЭНЕРГИИ

### Краткие теоретические сведения

Расчет энергии планируется отдельно по ее видам и направлениям использования. Расчет электроэнергии на двигательную силу Эд определяется на основании мощности оборудования и его загрузки по формуле, кВт.ч:

$$
\Theta_{\rm A} = \frac{C \times N_{\rm AB} \times \Phi_{\rm A} \times k_{\rm so} \times k_{\rm BP}}{k_{\rm ng} \times \Pi_{\rm a}},\tag{7.1}
$$

С - количество единиц оборудования данного типа; где

 $N_{\text{AB}}$  – мощность двигателя данного типа оборудования, кВт;

 $\Phi_{\rm \scriptscriptstyle A}$  – действительный фонд времени работы оборудования, ч;

 $k_{30}$  – коэффициент загрузки оборудования (0,9–0,96);

 $k_{\rm{bp}}$  – коэффициент машинного времени работы оборудования (0,6-0,7);

 $k_{\text{H},A}$  – коэффициент полезного действия двигателя (0,8);

 $\Pi_{\rm a}$  – коэффициент потерь электроэнергии в сети (0,98).

Расход электроэнергии на технологические цели Эт рассчитывается на базе производственной программы (задания) и удельных норм расхода на единицу продукции, кВт·ч:

$$
\Theta_{\rm T} = \sum_{1}^{n} (N_{\rm roq} \times q), \tag{7.2}
$$

где  $N_{\text{rot}}$  – планируемый годовой объем выпуска продукции в принятых единицах исчисления (шт., т, м<sup>3</sup> и т.д.);

 $q$  – удельный расход электроэнергии на единицу продукции, кВт·ч;

п - число выпускаемых видов продукции.

Расход электроэнергии на осветительные цели Э<sub>осв</sub> равен, кВт·ч:

$$
\Theta_{\text{ocB}} = \frac{n_{\text{CB}} \times N_{\text{CB}} \times T_{\text{ocB}}}{1000},\tag{7.3}
$$

где  $n_{CB}$  – количество светильников, шт.;

 $N_{\text{CB}}$  – мощность одного светильника, кВт;

Т<sub>осв</sub> - продолжительность осветительного периода, ч.

Общий расход электроэнергии находится суммированием ее расхода по направлениям, кВт·ч:

$$
\Theta = \Theta_{AB} + \Theta_{\rm T} + \Theta_{\rm OCB} + \Theta_{\rm np},\tag{7.4}
$$

где Эпр - расход электроэнергии на прочие цели (вентиляцию, производство пара, сжатого воздуха и т.д.).

## Задание для лабораторной работы

Установить общую потребность предприятия в электроэнергии. Для всех вариантов принять:

- коэффициент загрузки оборудования по мощности  $k_{30} = 0.9$ ;

- коэффициент полезного действия двигателя  $k_{\text{m}} = 0.8$ ;
- коэффициент использования рабочего времени  $k_{\text{BD}} = 0.7$ ;
- коэффициент потерь электроэнергии в сети  $\Pi_3 = 0.98$ ;
- число рабочих дней в году  $D = 247$  дней.

Остальные исходные данные по вариантам приведены в таблицах 7.1 и 7.2.

| Вид       | Норма расхода            |                                    | Вариант |     |     |     |     |     |     |     |     |     |
|-----------|--------------------------|------------------------------------|---------|-----|-----|-----|-----|-----|-----|-----|-----|-----|
| продукции | электроэнергии на 1 шт., | $\theta$                           |         |     |     | 4   |     | n   |     |     | Q   |     |
|           | кВт∙ч                    | Годовой выпуск продукции, тыс. шт. |         |     |     |     |     |     |     |     |     |     |
| Α         | - u                      | 250                                | 210     | 330 | 315 | 20  | 235 | 150 | 220 | 430 | 380 | 240 |
| В         | 3,7                      | 120                                | 325     | 280 | 210 | 340 | 190 | 240 | 315 | 190 | 310 | 170 |
| ⌒         | 2,8                      | 125                                | 260     | 350 | 280 | 220 | 190 | 260 | 210 | 165 | 310 | 300 |

Таблица 7.1 – Исходные данные

Таблица 7.2. – Исходные данные

| Вариант          | сжатом<br>Годовая потребность<br>$\mathbb{R}^2$<br>предприятия в<br>воздухе, | электроэнергии<br>кВт-ч<br>$\mathbf{M}^3$<br>сжатого воздуха,<br>на выработку<br>Расход | оборудования, шт.<br>ед.<br>Количество | Количество смен | ĸВт<br>Средняя мощность<br>электромоторов, | ШT.<br>Количество<br>светильников, | Средняя мощность<br>$\rm B_T$<br>светильника, | ĥ<br>Продолжительность<br>освещения,<br>периода |
|------------------|------------------------------------------------------------------------------|-----------------------------------------------------------------------------------------|----------------------------------------|-----------------|--------------------------------------------|------------------------------------|-----------------------------------------------|-------------------------------------------------|
| $\boldsymbol{0}$ | 3160                                                                         | 54                                                                                      | 175                                    | $\overline{2}$  | 9,2                                        | 33                                 | 210                                           | 3200                                            |
| $\mathbf{1}$     | 1820                                                                         | 66                                                                                      | 158                                    | $\mathbf{1}$    | 8,3                                        | 28                                 | 180                                           | 1890                                            |
| $\overline{2}$   | 2650                                                                         | 76                                                                                      | 135                                    | $\mathbf{1}$    | 5,6                                        | 21                                 | 170                                           | 1950                                            |
| 3                | 1550                                                                         | 54                                                                                      | 195                                    | $\overline{2}$  | 8,2                                        | 32                                 | 200                                           | 3400                                            |
| $\overline{4}$   | 1520                                                                         | 61                                                                                      | 155                                    | $\overline{2}$  | 8,1                                        | 31                                 | 170                                           | 3500                                            |
| 5                | 2700                                                                         | 75                                                                                      | 182                                    | $\overline{2}$  | 9,4                                        | 30                                 | 190                                           | 3500                                            |
| 6                | 2650                                                                         | 63                                                                                      | 219                                    | $\overline{2}$  | 5,2                                        | 18                                 | 150                                           | 3500                                            |
| $\overline{7}$   | 2250                                                                         | 83                                                                                      | 230                                    | $\overline{2}$  | 6,7                                        | 14                                 | 150                                           | 3500                                            |
| $8\,$            | 1900                                                                         | 45                                                                                      | 200                                    | $\overline{2}$  | 6,5                                        | 38                                 | 160                                           | 3200                                            |
| 9                | 2210                                                                         | 83                                                                                      | 220                                    | $\overline{2}$  | 5,6                                        | 16                                 | 180                                           | 3400                                            |
| Пример           | 2100                                                                         | 73                                                                                      | 140                                    | $\overline{2}$  | 8,4                                        | 40                                 | 220                                           | 3300                                            |

## Пример выполнения задания.

Дано:

 $k_{30} = 0.9$ ;  $k_{\text{H},A} = 0.8$ ;  $k_{\text{BP}} = 0.7$ ;

Пэ = 0,98; D = 247 дней;

 $N_{\text{roA}}^A = 240000 \text{ mT}$ .;  $N_{\text{roA}}^B = 170000 \text{ mT}$ .;  $N_{\text{roA}}^C = 300000 \text{ mT}$ .;  $N_{\text{roA}}^{\text{B03A}} = 2100 \text{ m}^3$  $q^{A} = 2$  KBT·4;  $q^{B} = 4$  KBT·4;  $q^{C} = 3$  KBT·4;  $q^{B03A} = 73$  KBT·4;

C = 140 ед. об.; S = 2 смены;  $N_{\text{AB}} = 8.4$  кВт;  $n_{\text{CB}} = 40$  шт.;  $N_{\text{CB}} = 220$  Вт;  $T_{\text{ocB}} = 3300$  ч. Определить: Э - ?

Решение:

1. Расход электроэнергии на двигательную силу

$$
\vartheta_{\rm A} = \frac{C \times N_{\rm AB} \times \Phi_{\rm A} \times k_{\rm so} \times k_{\rm BP}}{k_{\rm nA} \times \Pi_{\rm B}}, \qquad \text{KBT Y}
$$
\n
$$
\Phi_{\rm A} = D \times S \times 8 = 247 \times 2 \times 8 = 3952 \text{ y}.
$$
\n
$$
\vartheta_{\rm A} = \frac{140 \times 8.4 \times 3952 \times 0.9 \times 0.7}{0.8 \times 0.98} = 3734640 \text{ KBT Y}.
$$

2. Расход электроэнергии на технологические цели

 $\overline{u}$ 

$$
\vartheta_{\rm r} = \sum_{1}^{R} (N_{\rm roq} \times q) = N_{\rm roq}^{A} \times q^{A} + N_{\rm roq}^{B} \times q^{B} + N_{\rm roq}^{C} \times q^{C} =
$$
  
= 240000 × 2 + 170000 × 4 + 300000 × 3 = 2060000 \, \text{KBr} \cdot \text{y}

3. Расход электроэнергии на осветительные цели

$$
\theta_{\text{oCB}} = \frac{n_{\text{CB}} \times N_{\text{CB}} \times T_{\text{oCB}}}{1000} = \frac{40 \times 220 \times 3300}{1000} = 29040 \text{ kBr} \cdot \text{v}
$$

4. Расход электроэнергии на прочие цели (производство сжатого воздуха)

$$
\theta_{\rm np} = \Pi_{\rm roq}^{\rm BO3A} \times q^{\rm BO3A} = 2100 \times 73 = 153300 \text{ KBr} \cdot \text{y}.
$$

5. Общая потребность предприятия в электроэнергии

$$
9 = 3AB + 3T + 3oCB + 3np =
$$
  
= 3734640 + 2060000 + 29040 + 153300 = 5976980 kBr·y.

OTBeT:  $3 = 5976980$  KBT  $\cdot$  y.

# ЛАБОРАТОРНАЯ РАБОТА № 8 РАСЧЕТ ОБОРОТНЫХ, СТРАХОВЫХ ЗАПАСОВ И СКЛАДСКИХ ПЛОЩАДЕЙ

### Краткие теоретические сведения

Квартальная потребность по видам материалов  $M_i$  (кг) определяется по формуле

$$
M_i = \sum_{j=1}^{n} (N_j \times H_{\text{pacxji}}), \tag{8.1}
$$

где  $N_j$  – квартальная программа выпуска *j*-го изделия, шт.;

 $H_{\text{pacx}ji}$  – норма расхода *i*-го материала на *j*-е изделие, кг;

 $n$  – количество видов выпускаемых изделий.

Среднесуточная потребность W<sub>суті</sub> по видам материалов определяется по формуле, кг:

$$
W_{\text{cyr}i} = \frac{\mathbf{M}_i}{90},\tag{8.2}
$$

Максимальный текущий (оборотный) запас  $Z_{\text{reki}}^{max}$  равен, кг:

$$
Z_{\text{reki}}^{max} = W_{\text{cyri}} \times T_{\text{nocri}} \,, \tag{8.3}
$$

где Тпості - период между двумя очередными поставками і-го материала, дней;

Страховой (гарантийный) запас Z<sub>crpi</sub> равен, кг:

$$
Z_{\text{crpi}} = W_{\text{cyr}i} \times T'_{\text{noc}i},\tag{8.4}
$$

где Т'<sub>пості</sub> – среднее время задержки очередной поставки материалов (или время, необходимое для срочного восстановления текущего запаса), дней.

Максимальный производственный запас  $Z_{\rm npi}^{max}$  определяется по формуле, кг

$$
Z_{\rm npi}^{max} = Z_{\rm reni}^{max} + Z_{\rm crpi} \,. \tag{8.5}
$$

Общая площадь склада (м<sup>2</sup>) определяется по формуле

$$
S_{06\mu} = \sum_{i=1}^{m} \left( \frac{Z_{\text{np}i}^{max}}{q_i \times k} \right),\tag{8.6}
$$

где  $q_i$  – допустимая нагрузка на 1 м<sup>2</sup> склада по виду материала;

 $k$  – коэффициент использования грузовой площади склада, зависит от способа хранения  $(k = 0, 7, \ldots, 0, 75 - x$ ранение в штабелях,  $k = 0, 3, \ldots, 0, 4 - x$ ранение на стеллажах); *m* – количество видов материалов.

#### **Задание для лабораторной работы**

Определить величину общего страхового, максимального оборотного и производственного запасов материалов и необходимую общую площадь склада. Нормы расхода материалов приведены в таблице 8.1.

Сроки поставки материалов принять следующими:

– сталь сортовая конструкционная – 1 раз в месяц,

– сталь сортовая легированная – 2 раза в квартал,

– сталь листовая – 1 раз в месяц,

– латунные трубки – 1 раз в квартал.

Остальные исходные данные по вариантам приведены в таблицах 8.2 и 8.3.

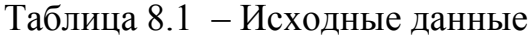

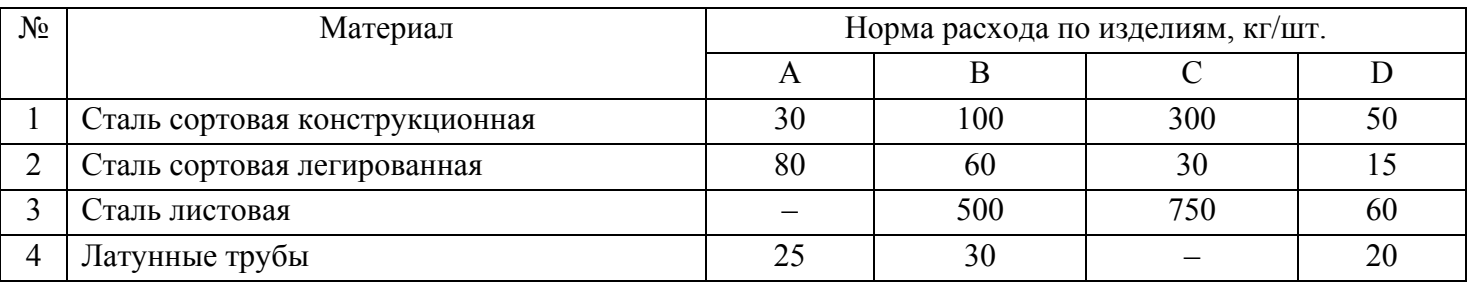

### Таблица 8.2 – Исходные данные

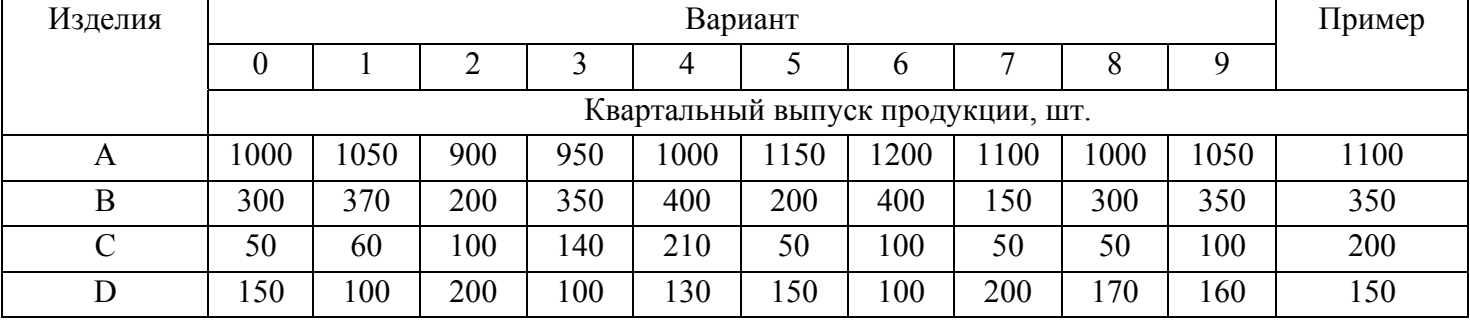

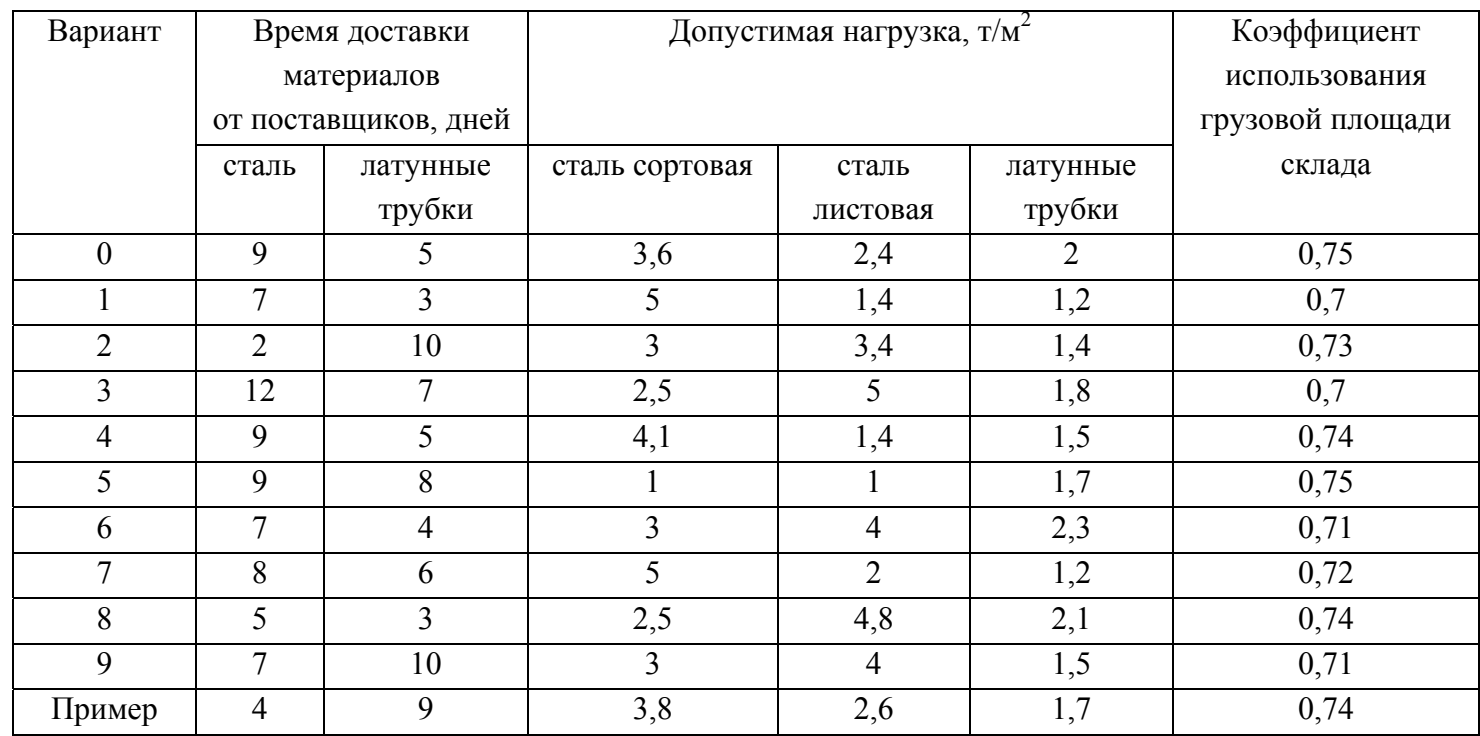

### Таблица 8.3 – Исходные данные

### *Пример выполнения задания.*

*Дано:* 

 $N_A = 1100 \text{ mT}$ ;  $N_B = 350 \text{ mT}$ ;  $N_C = 200 \text{ mT}$ ;  $N_D = 150 \text{ mT}$ ;  $H_{\text{packA1}} = 30 \text{ kT/III}$ ;  $H_{\text{packB1}} = 100 \text{ kT/III}$ ;  $H_{\text{packC1}} = 300 \text{ kT/III}$ ;  $H_{\text{packD1}} = 50 \text{ kT/III}$ ;  $H_{\text{packA2}} = 80 \text{ kT/III}$ ;  $H_{\text{packB2}} = 60 \text{ kT/III}$ ;  $H_{\text{packC2}} = 30 \text{ kT/III}$ ;  $H_{\text{packD2}} = 15 \text{ kT/III}$ ;  $H_{\text{packA3}} = 0$ ;  $H_{\text{packB3}} = 500 \text{ kT/III}$ ;  $H_{\text{packC3}} = 750 \text{ kT/III}$ ;  $H_{\text{packD3}} = 60 \text{ kT/III}$ ;  $H_{\text{pack,}44} = 25 \text{ kT/III}$ ;  $H_{\text{pack,}4} = 30 \text{ kT/III}$ ;  $H_{\text{pack,}4} = 0$ ;  $H_{\text{pack,}4} = 20 \text{ kT/III}$ ;  $T_{\text{nor}1} = T_{\text{nor}3} = 30$  дней;  $T_{\text{nor}2} = 45$  дней;  $T_{\text{nor}4} = 90$  дней;  $T'_{\text{nor}1}$ =  $T'_{\text{nor}2}$  =  $T'_{\text{nor}3}$ = 4 дня;  $T'_{\text{nor}4}$ = 9 дней  $q_1 = q_2 = 3.8$  T/m<sup>2</sup>;  $q_3 = 2.6$  T/m<sup>2</sup>;  $q_4 = 1.7$  T/m<sup>2</sup>;  $k = 0.74$ . *Определить:*  $Z_{\text{reco6m}}^{max}$ ;  $Z_{\text{crp o6m}}$ ;  $Z_{\text{np o6m}}^{max}$ ;  $S_{\text{o6m}} - ?$ 

*Решение:* 

1. Квартальная потребность по видам материалов

$$
M_i = \sum_{j=1}^{n} (N_j \times H_{\text{pacxji}}), \text{kr}
$$

Сталь сортовая конструкционная

 $M_1 = 1100 \times 30 + 350 \times 100 + 200 \times 300 + 150 \times 50 = 135500$  (kr).

Сталь сортовая легированная

$$
M_2 = 1100 \times 80 + 350 \times 600 + 200 \times 30 + 150 \times 15 = 117250
$$
 (kr).

Сталь листовая

 $M_3 = 1100 \times 0 + 350 \times 500 + 200 \times 750 + 150 \times 60 = 334000$  (kr).

Латунные трубки

 $M_4 = 1100 \times 25 + 350 \times 30 + 200 \times 0 + 150 \times 20 = 41000$  (KF).

2. Среднесуточная потребность по видам материалов

$$
W_{\text{cyr}i} = \frac{M_i}{90}, \text{kr};
$$
  
\n
$$
W_{\text{cyr}i} = \frac{135500}{90} = 1505,56 \text{ kr}; \quad W_{\text{cyr}2} = \frac{117250}{90} = 1302,78 \text{ kr};
$$
  
\n
$$
W_{\text{cyr}3} = \frac{334000}{90} = 3711,11 \text{ kr}; \quad W_{\text{cyr}4} = \frac{41000}{90} = 455,56 \text{ kr}.
$$

3. Максимальный текущий (оборотный) запас

 $Z_{\text{rest}}^{max} = W_{\text{cvr}i} \times T_{\text{nccri}}$ , KF;

 $Z_{\text{rest}}^{max} = 1505,56 \times 30 = 45166,8 \text{ K}$ ;  $Z_{\text{rest}}^{max} = 1302,78 \times 45 = 58625,1 \text{ K}$ ;  $Z_{\text{rest}}^{max} = 3711,11 \times 30 = 111333,3 \text{ Kr}; Z_{\text{rest}}^{max} = 455,56 \times 90 = 41000,4 \text{ Kr}.$ 

Общий максимальный оборотный запас

 $Z_{\text{Text 66m}}^{max} = 445166.8 + 58625.1 + 111333.3 + 41000.4 = 256125$  (Kr).

4. Страховой (гарантийный) запас

 $Z_{\text{crni}} = W_{\text{cvri}} \times T'_{\text{mocri}}$ , KF;  $Z_{crp1} = 1505,56 \times 4 = 6022,24$  KF;  $Z_{crp2} = 1302,78 \times 4 = 5211,12$  KF;  $Z_{\text{crp3}} = 3711,11 \times 4 = 14844,44 \text{ Kr}; Z_{\text{crp4}} = 455,56 \times 9 = 4100,04 \text{ Kr}.$ 

Общий страховой запас

 $Z_{\text{CTD 06III}} = 6022,24 + 5211,12 + 14844,44 + 4100,04 = 30177 \text{ (KT)}.$ 

5. Максимальный производственный запас

 $Z_{\text{np}i}^{max} = Z_{\text{reki}}^{max} + Z_{\text{crDi}}$ , (KF);  $Z_{\text{np1}}^{max} = 45166.8 + 6022.24 = 51189.04$  (kr);  $Z_{\text{np2}}^{max}$  = 58625,1+5211,12=63836,22 (kr);  $Z_{\text{np3}}^{max} = 111333,3 + 14844,44 = 126177,74$  (kr);  $Z_{\text{m04}}^{max} = 41000.4 + 4100.04 = 45100.44$  (kr).

Общий максимальный производственный запас  $Z_{\text{np of6m}}^{max} = 51189,04 + 63836,22 + 126177,74 + 45100,44 = 286303 \text{ kr.}$  6. Общая площадь склада

$$
S_{06\text{III}} = \sum_{i=1}^{m} \left( \frac{Z_{\text{np}i}^{\text{max}}}{q_i \times k} \right), \quad \text{m}^2;
$$
  

$$
S_{06\text{III}} = \left( \frac{51189,08}{3,8} + \frac{63836,22}{3,8} + \frac{126177,74}{2,6} + \frac{45100,44}{1,7} \right) \frac{1}{1,7 \times 1000} = 142,34 \quad \text{m}^2.
$$

OTBeT:  $Z_{\text{TEKO6III}}^{max} = 256$  T;  $Z_{\text{CTP O6III}} = 30$  T;  $Z_{\text{HD O6III}}^{max} = 286$  T;  $S_{\text{O6III}} = 142,34$  M<sup>2</sup>.

# ЛАБОРАТОРНАЯ РАБОТА №9 ОПРЕДЕЛЕНИЕ ОСНОВНЫХ ПОКАЗАТЕЛЕЙ РАБОТЫ ТРАНСПОРТНЫХ СРЕДСТВ (ПРМ) ПРЕДПРИЯТИЯ

### Краткие теоретические сведения

Основой для определения маршрутов межцеховых и внутрицеховых перевозок, количества транспортных средств и организации работы транспортного предприятия являются грузооборот и грузопотоки предприятия и отдельных его подразделений (цехов).

Под грузопотоком понимается объем грузов, перемещаемых в единицу времени между двумя пунктами. Грузооборот представляет собой сумму отдельных грузопотоков, т.е. общее количество грузов, перемещаемое в единицу времени.

Число транспортных средств прерывного (циклического) действия определяется по формуле

$$
n_{\rm rp} = \frac{Q_{\rm c}}{q_{\rm rp.c}},\tag{9.1}
$$

где  $Q_c$  – суточный грузооборот, т;

 $q_{\text{rp.c}}$  – суточная производительность единицы транспортного средства, т.

Суточный грузооборот определяется по формуле

$$
Q_{\rm c} = \frac{q \times k}{F_{\rm m}},\tag{9.2}
$$

где  $k$  – коэффициент, учитывающий неравномерность грузооборота;

 $F_{nH}$  – число рабочих дней в плановом периоде.

Суточная производительность транспортного средства определяется по формуле

$$
q_{\rm rp,c} = \frac{q \times k_1 \times F_{\rm cyr} \times k_2}{T_{\rm u}},\tag{9.3}
$$

где  $q$  – грузоподъемность транспортного средства, т;

 $k_1$  – коэффициент использования грузоподъемности транспортного средства;

 $k_2$  – коэффициент использования транспортного средства по времени;

 $F_{\text{cyr}}$  – суточный фонд времени работы транспорта, мин;

Тц – транспортный цикл, мин.

$$
T_{\rm u} = T_{\rm np} + T_{\rm n} + T_{\rm p},\tag{9.4}
$$

где  $T_{np}$  – время пробега;  $T_n$  – время погрузки;  $T_p$  – время разгрузки.

При маятниковом маршруте время пробега транспортного средства в оба конца равно

$$
T_{\rm np} = \frac{2l}{\nu},\tag{9.5}
$$

где *l* – расстояние в один конец, м; *v* – скорость пробега (средняя), м/мин.

Расчетное количество транспортных средств округляется до ближайшего целого числа. Коэффициент использования транспортного средства определяется по формуле

$$
k_{\rm 3\,rp} = \frac{n_{\rm rp}}{n_{\rm rp\,npHH}}.\tag{9.6}
$$

Допускается перегрузка транспортного средства не более 10 %. Среднее количество рейсов в смену определяется по формуле

$$
P_{\text{cm.cp}} = \frac{F_{\text{cm}} \times k_2}{T_{\text{u.cp}}},\tag{9.7}
$$

где  $F_{\text{cm}}$  – сменный фонд времени работы транспорта.

### **Задание для лабораторной работы**

Определить необходимое количество электропогрузчиков, которые необходимо закрепить за складским хозяйством, чтобы своевременно обеспечить два механических цеха заготовками, коэффициент их загрузки и количество рейсов каждого электропогрузчика за смену.

Маршрут движения маятниковый, загрузка односторонняя. Заготовки возятся в специальной таре. Транспортный цех работает в 2 смены. Число рабочих дней в году – 265. Остальные исходные данные по вариантам приведены в таблицах 9.1 и 9.2.

# Таблица 9.1 – Исходные данные

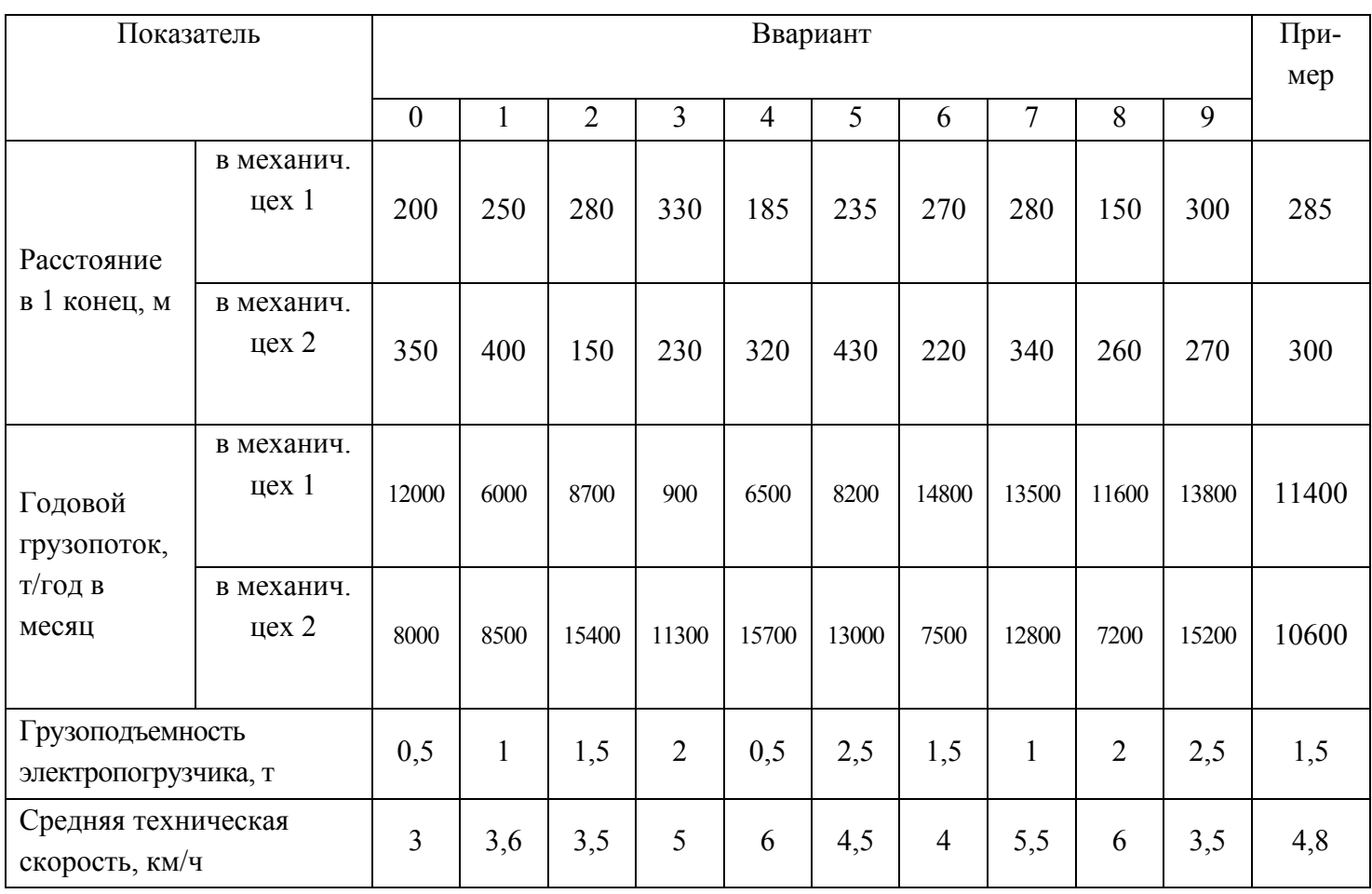

# Таблица 9.2 – Исходные данные

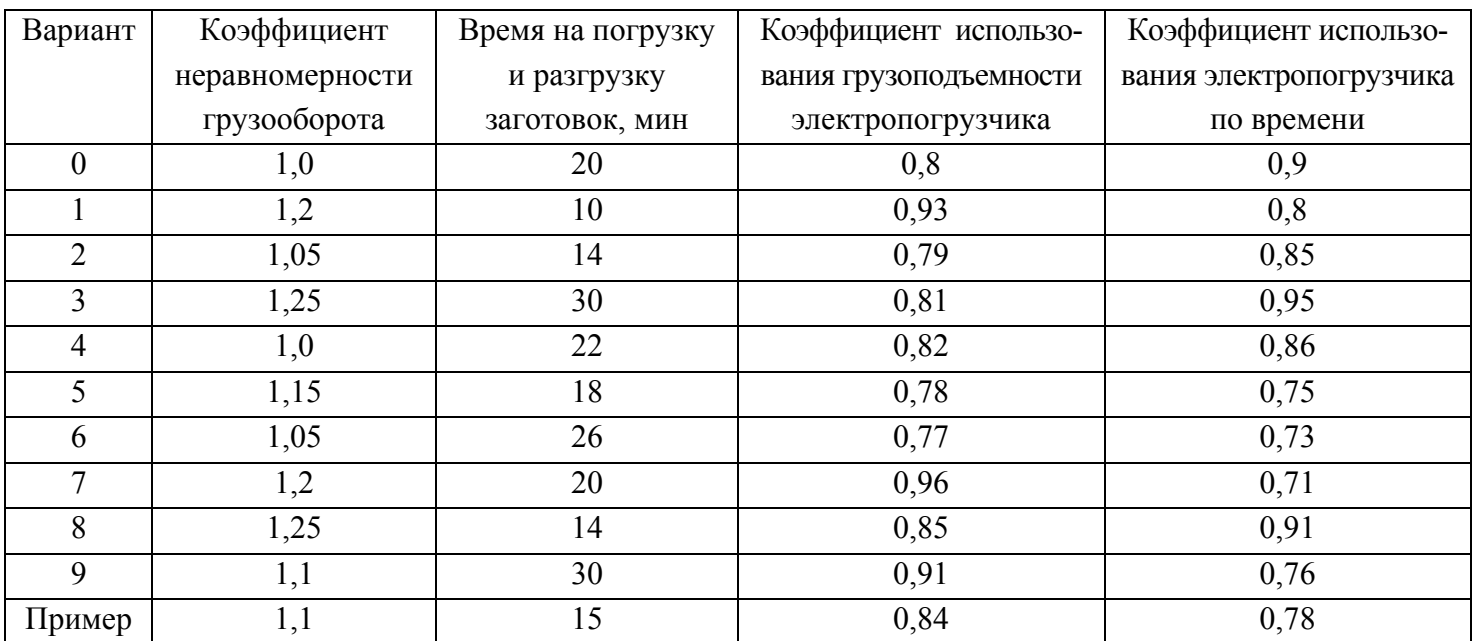

# *Пример выполнения задания.*

*Дано:*   $S = 2$  смены;  $F_{\text{H}}$  = 265 дней  $l_1$  = 285 м;  $l_2$  = 300 м  $Q_1 = 11400$  т/год;  $Q_2 = 10600$  т/год

 $q = 1.5$  T;  $v = 4.8$  KM/4  $k = 1, 1; k_1 = 0, 84; k_2 = 0, 78$  $T_n + T_p = 15$  MHH. Haŭmu:  $n_{\text{rp}}, k_{\text{3 rp}}, P_{\text{CM.CD}} - ?$ 

## Решение:

1. Суточный грузооборот Для цеха 1:

$$
Q_{c1} = \frac{Q_1 \times k}{F_{\text{AH}}} = \frac{11400 \times 1.1}{265} = 47,321 \text{ T}
$$

Для цеха 2:

$$
Q_{c2} = \frac{Q_2 \times k}{F_{\text{AH}}} = \frac{10600 \times 1.1}{265} = 44,000 \text{ T}
$$

2. Транспортный цикл

Для цеха 1:

$$
T_{\text{II1}} = T_{\text{III2}} + T_{\text{II}} + T_{\text{p}} = \frac{2l_1}{v} + T_{\text{II}} + T_{\text{p}} = \frac{2 \times 285 \times 60}{4.8 \times 1000} + 15 = 22{,}125 \text{ (mHH.)}
$$

Для цеха 2:

 $T_{\text{H2}} = T_{\text{HP2}} + T_{\text{n}} + T_{\text{p}} = \frac{2l_2}{v} + T_{\text{n}} + T_{\text{p}} = \frac{2 \times 300 \times 60}{4.8 \times 1000} + 15 = 22.5 \text{ (MH.)}$ 

3. Суточный фонд времени работы погрузчиков

 $F_{\text{cvr}} = S \times 8 \times 60 = 2 \times 8 \times 60 = 960 \text{ (mHH)}$ 

# 4. Суточная производительность транспортного средства Для цеха 1:

$$
q_{\text{rp.c}}1 = \frac{q \times k_1 \times F_{\text{cyr}} \times k_2}{T_{\text{u1}}} = \frac{1.5 \times 0.84 \times 960 \times 0.78}{22,125} = 42,644 \text{ (T)}
$$

Для цеха 2:

$$
q_{\text{rp.c2}} = \frac{q \times k_1 \times F_{\text{cyr}} \times k_2}{T_{\text{u2}}} = \frac{1.5 \times 0.84 \times 960 \times 0.78}{22.5} = 41,933 \text{ (T)}
$$

5. Число транспортных средств

Для цеха 1:

$$
n_{\text{rp1}} = \frac{Q_{\text{c1}}}{q_{\text{rp.c1}}} = \frac{47,321}{42,644} = 1,110 \text{ (mT.)}
$$

Для цеха 2:

$$
n_{\text{rp1}} = \frac{Q_{\text{c1}}}{q_{\text{rp.c1}}} = \frac{44,000}{41,933} = 1,049 \text{ (mT)}
$$

Общее число транспортных средств

$$
n_{\text{rp}} = n_{\text{rp1}} + n_{\text{rp2}} = 1,110 + 1,049 = 2,159 \text{ (m}^2\text{)}
$$

Принятое число транспортных средств  $n_{\text{rp}\text{ npHH}} = 2 \text{ mr}$ .

6. Коэффициент загрузки транспорта

$$
k_{\text{3 TP}} = \frac{n_{\text{TP}}}{n_{\text{TP IPHH}}} = \frac{2,159}{2} = 1,08
$$

7. Среднее количество рейсов за смену для каждого электропогрузчиков

$$
P_{\text{cm.cp}} = \frac{F_{\text{cm}} \times k_2}{T_{\text{u.cp}}} = \frac{480 \times 0.78}{(22.125 + 22.5)/2} = 16.78 \approx 17
$$

Таким образом,  $n_{\text{rp npm}} = 2 \text{ mT}$ .;  $k_{\text{3 rp}} = 1,08$ ;  $P_{\text{cm.cp}} = 17$ .

# **БИБЛИОГРАФИЧЕСКИЙ СПИСОК**

1. *Винокуров Е.Ф.,* Винокурова Н.А. Экономика в задачах: 50 непростых задач. – М.: Начала-Пресс, 1995. – 96 с.

2. *Гаджинский А.М.* Практикум по логистике. – М.: Информационно-внедренческий центр «Маркетинг», 1999. – 128 с.

3. *Лысенко Н.Е*., Каширцева Т.И. Транспортная логистика (в примерах и задачах) : учебное пособие. – М.: МИИТ, 2004. – 46 с.

4. Менеджмент на транспорте : учебное пособи / под общ. ред. Н.Н. Громова, В.А. Персианова.– М.: Академия, 2003. – 528 с.

5. *Неруш Ю.М.* Коммерческая логистика : учебник для вузов. – М.: Банки и биржи, ЮНИТИ, 1997. – 271 с.

6. Организация производства : учебник для вузов / рек. Мин. общ. и проф. образования под ред. О.Г. Туровца. – 2-е изд., доп. – М.: Экономика и финансы, 2002. – 452 с.

7. Практикум по логистике : учебное пособие / под ред. Б.А. Аникина. – М.: ИН-ФРА–М, 1999. – 270 с.

8. *Рахмангулов А.Н.,* Трофимов С.В., Гавришев С.Е., Макаров А.М. Транспортная логистика : учебное пособие. – Магнитогорск : МГТУ им. Г.И. Носова, 2000. – 372 с.

9. *Стерлигова А.Н.* Управление запасами в цепях поставок : учебник. – М.: ИН-ФРА–М, 2008. – 430 с.

10. *Фандеева А.В.* Методические указания по выполнению практических работ по дисциплине «Производственный менеджмент». – Орел : Изд-во ОрелГТУ, 2008. – 97 с.

11. *Фандеева А.В.* Производственный менеджмент: задания для практических работ. – Орел : Изд-во ОрелГТУ , 2008. – 32 с.

12. *Фатхутдинов Р.А.* Производственный менеджмент : учебник для вузов. – 5-е изд. – СПб.: Питер, 2006. – 496 с.